# Comune di SANGINETO

Provincia di Cosenza - Regione Calabria

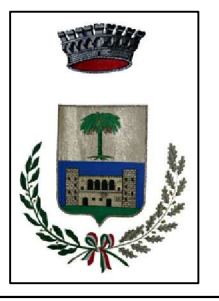

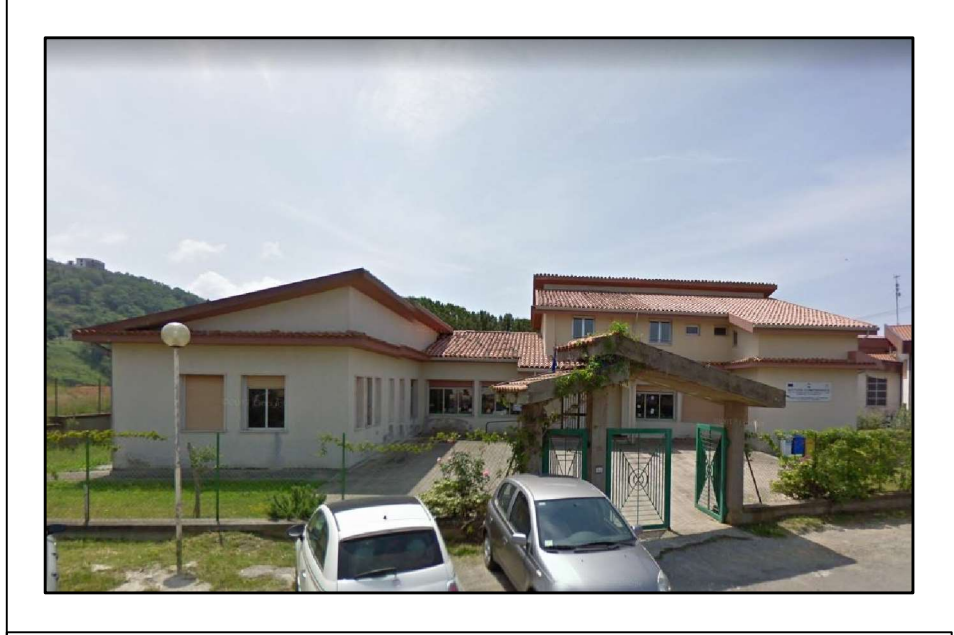

LAVORI DI ADEGUAMENTO SISMICO E DI RIQUALIFICAZIONE DELL'EDIFICIO SCOLASTICO COMUNALE SCUOLA MATERNA ED ELEMENTARE DI VIALE **MARIO ARAGONA** IN SANGINETO LIDO

Protocollo

# PROGETTO ESECUTIVO

Scala:  $\vert$  Data: novembre 2019

ELABORATO

RELAZIONE DI CALCOLO POST OPERAM

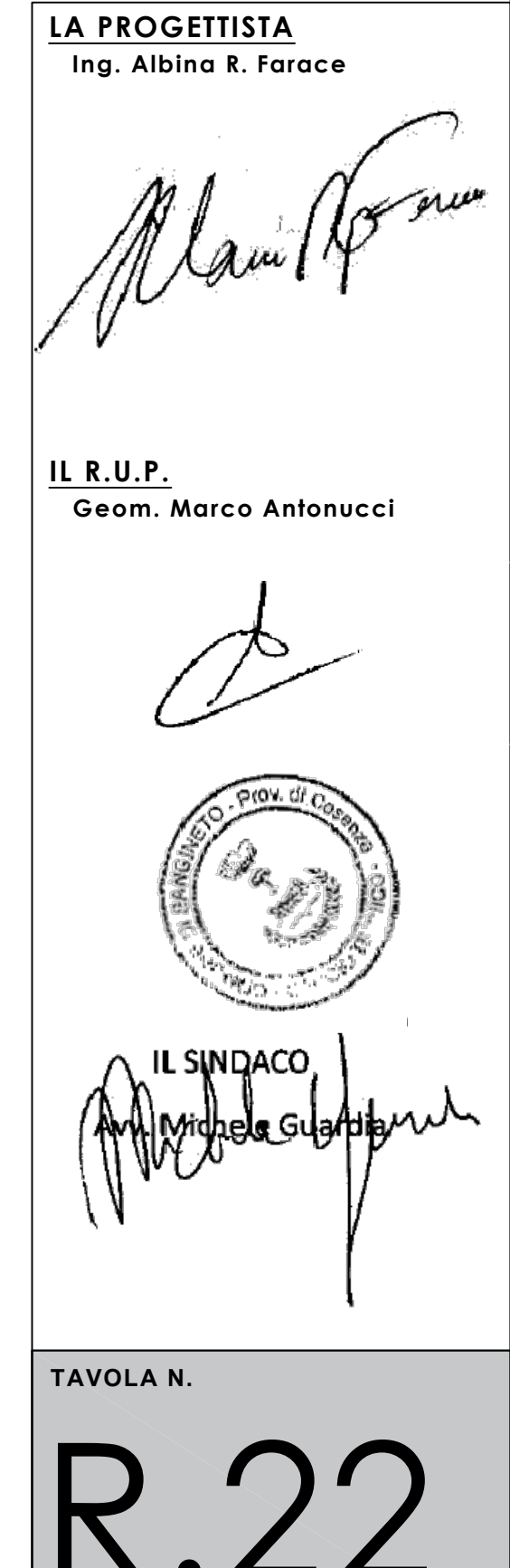

# **1 - DESCRIZIONE GENERALE DELL'OPERA**

L'edificio scolastico di che trattasi è ubicato nella zona Lido del Comune di Sangineto. Vengono riportate di seguito due viste assonometriche contrapposte, allo scopo di consentire una migliore comprensione della struttura oggetto della presente relazione:

#### **Vista Anteriore**

La direzione di visualizzazione (bisettrice del cono ottico), relativamente al sistema di riferimento globale 0,X,Y, Z, ha versore (1;1;-1)

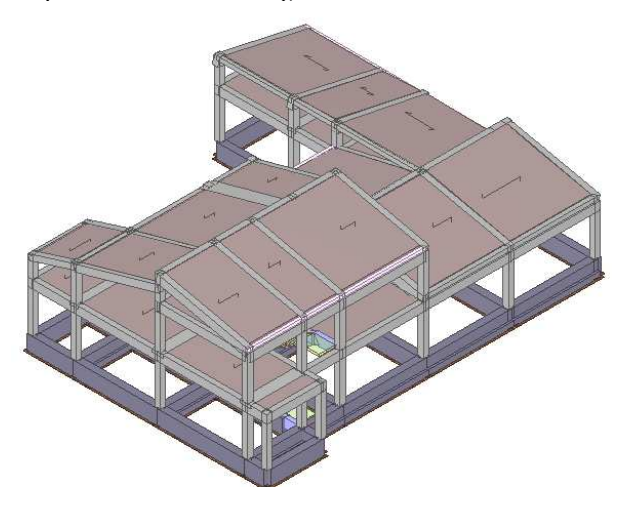

#### **Vista Posteriore**

La direzione di visualizzazione (bisettrice del cono ottico), relativamente al sistema di riferimento globale 0,X,Y, Z, ha versore (-1;-1;-1)

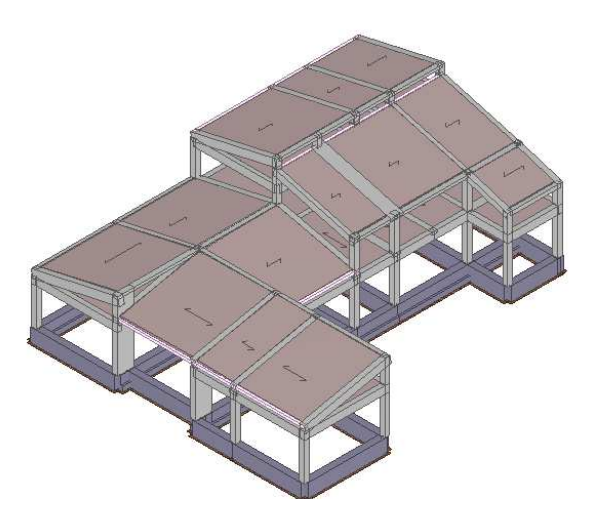

## **2 - NORMATIVA DI RIFERIMENTO**

Le fasi di analisi e verifica della struttura sono state condotte in accordo alle seguenti disposizioni normative, per quanto applicabili in relazione al criterio di calcolo adottato dal progettista, evidenziato nel prosieguo della presente relazione:

**Legge 5 novembre 1971 n. 1086** (G. U. 21 dicembre 1971 n. 321)

"Norme per la disciplina delle opere di conglomerato cementizio armato, normale e precompresso ed a struttura metallica".

**Legge 2 febbraio 1974 n. 64** (G. U. 21 marzo 1974 n. 76)

"Provvedimenti per le costruzioni con particolari prescrizioni per le zone sismiche". Indicazioni progettive per le nuove costruzioni in zone sismiche a cura del Ministero per la Ricerca scientifica - Roma 1981.

**D. M. Infrastrutture Trasporti 17/01/2018** (G.U. 20/02/2018 n. 42 - Suppl. Ord. n. 8)

"Aggiornamento delle Norme tecniche per le Costruzioni".

Inoltre, in mancanza di specifiche indicazioni, ad integrazione della norma precedente e per quanto con esse non in contrasto, sono state utilizzate le indicazioni contenute nelle seguenti norme:

**Circolare 21 gennaio 2019, n. 7 C.S.LL.PP.** (G.U. Serie Generale n. 35 del 11/02/2019 - Suppl. Ord. n. 5) Istruzioni per l'applicazione dell'«Aggiornamento delle "Norme tecniche per le costruzioni"» di cui al decreto ministeriale 17 gennaio 2018.

**CNR-DT 200 R1/2013** "Istruzioni per la Progettazione, l'Esecuzione ed il Controllo di Interventi di Consolidamento Statico mediante l'utilizzo di Compositi Fibrorinforzati – Materiali, strutture di c.a. e di c.a.p., strutture murarie".

# **3 - MATERIALI IMPIEGATI E RESISTENZE DI CALCOLO**

Tutti i materiali strutturali impiegati devono essere muniti di marcatura "CE", ed essere conformi alle prescrizioni del "REGOLAMENTO (UE) N. 305/2011 DEL PARLAMENTO EUROPEO E DEL CONSIGLIO del 9 marzo 2011", in merito ai prodotti da costruzione.

Per la realizzazione dell'opera in oggetto saranno impiegati i seguenti materiali:

## **MATERIALI CALCESTRUZZO ARMATO**

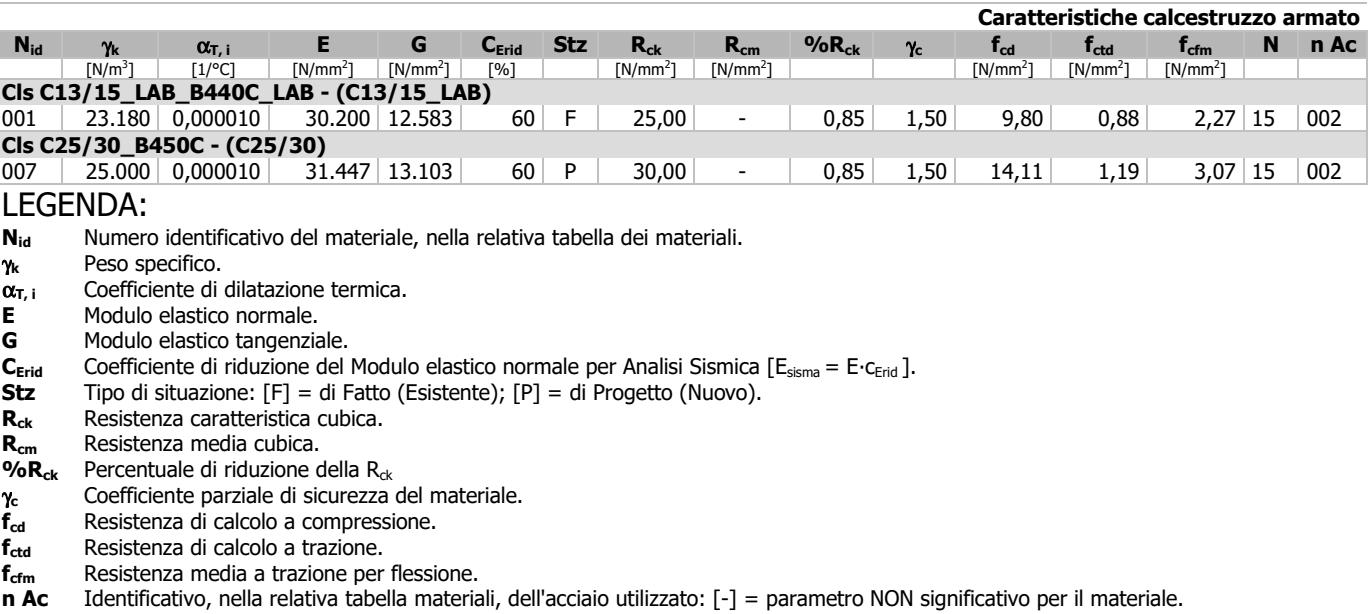

## **MATERIALI ACCIAIO**

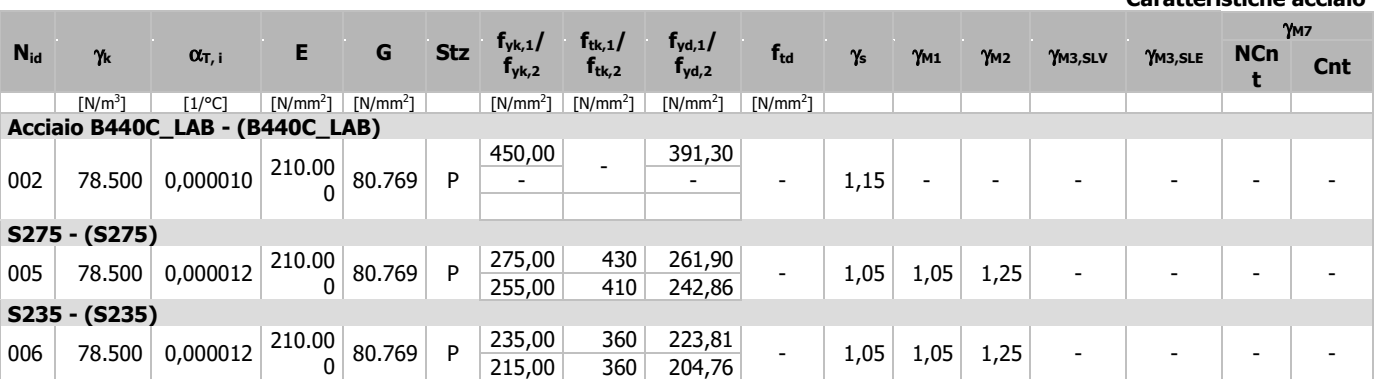

#### LEGENDA:

**Nid** Numero identificativo del materiale, nella relativa tabella dei materiali.

γ**k** Peso specifico.

 $\alpha_{\tau,i}$  **Coefficiente di dilatazione termica.**<br>**E** Modulo elastico normale.

**E** Modulo elastico normale.

**G** Modulo elastico tangenziale.<br>**Stz** Tipo di situazione: [F] = di f

**Stz** Tipo di situazione: [F] = di Fatto (Esistente); [P] = di Progetto (Nuovo).

- **ftk,1** Resistenza caratteristica a Rottura (per profili con t ≤ 40 mm).
- **ftk,2** Resistenza caratteristica a Rottura (per profili con 40 mm < t ≤ 80 mm).
- **f**<sub>td</sub> Resistenza di calcolo a Rottura (Bulloni).
- γ**<sup>s</sup>** Coefficiente parziale di sicurezza allo SLV del materiale.
- γ**M1** Coefficiente parziale di sicurezza per instabilità.

γ**M2** Coefficiente parziale di sicurezza per sezioni tese indebolite.

γ**M3,SLV** Coefficiente parziale di sicurezza per scorrimento allo SLV (Bulloni).

γ**M3,SLE** Coefficiente parziale di sicurezza per scorrimento allo SLE (Bulloni).

γ**M7** Coefficiente parziale di sicurezza precarico di bulloni ad alta resistenza (Bulloni - NCnt = con serraggio NON controllato; Cnt = con serraggio controllato). [-] = parametro NON significativo per il materiale.

**fyk,1** Resistenza caratteristica allo snervamento (per profili con t <= 40 mm).

 $f_{\nu k,2}$  Resistenza caratteristica allo snervamento (per profili con 40 mm <  $t \leq 80$  mm).

 $f_{yd,1}$  Resistenza di calcolo (per profili con  $t \leq 40$  mm).

 $f_{\nu d,2}$  Resistenza di calcolo (per profili con 40 mm <  $t \leq 80$  mm).<br>**NOTE** [-] = Parametro non significativo per il materiale.

[-] = Parametro non significativo per il materiale.

## **ALTRI MATERIALI**

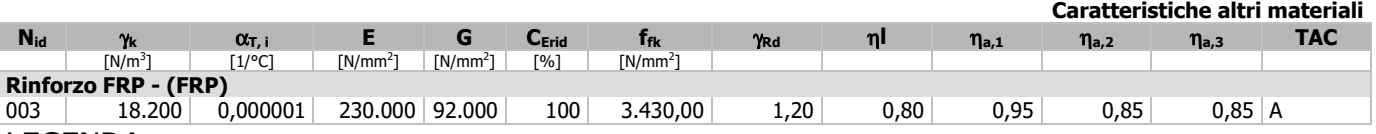

# LEGENDA:<br>N<sub>id</sub> Numer

- **Nid** Numero identificativo del materiale, nella relativa tabella dei materiali.
- γ**k** Peso specifico.
- α**T, i** Coefficiente di dilatazione termica.
- 
- **E** Modulo elastico normale.<br>**G** Modulo elastico tangenzia **G** Modulo elastico tangenziale.
- C<sub>Erid</sub> Coefficiente di riduzione del Modulo elastico normale per Analisi Sismica [E<sub>sisma</sub> = E∙c<sub>Erid</sub>].

**ffk** Resistenza caratteristica a rottura.

- γ**Rd** Coefficiente parziale di modello per taglio-torsione.
- η**l** Fattore di conversione per effetti di lunga durata.

η**a,1** Fattore di conversione ambientale per esposizione "Interno".

η**a,2** Fattore di conversione ambientale per esposizione "Esterno".

 $n_{\text{a},3}$  Fattore di conversione ambientale per esposizione "Ambiente Aggressivo".<br>**TAC** Tipologia di Applicazione del Composito: [A] = Tipo A: [B] = Tipo B: [-] =

Tipologia di Applicazione del Composito: [A] = Tipo A; [B] = Tipo B; [-] = materiale generico.

...

**Caratteristiche acciaio**

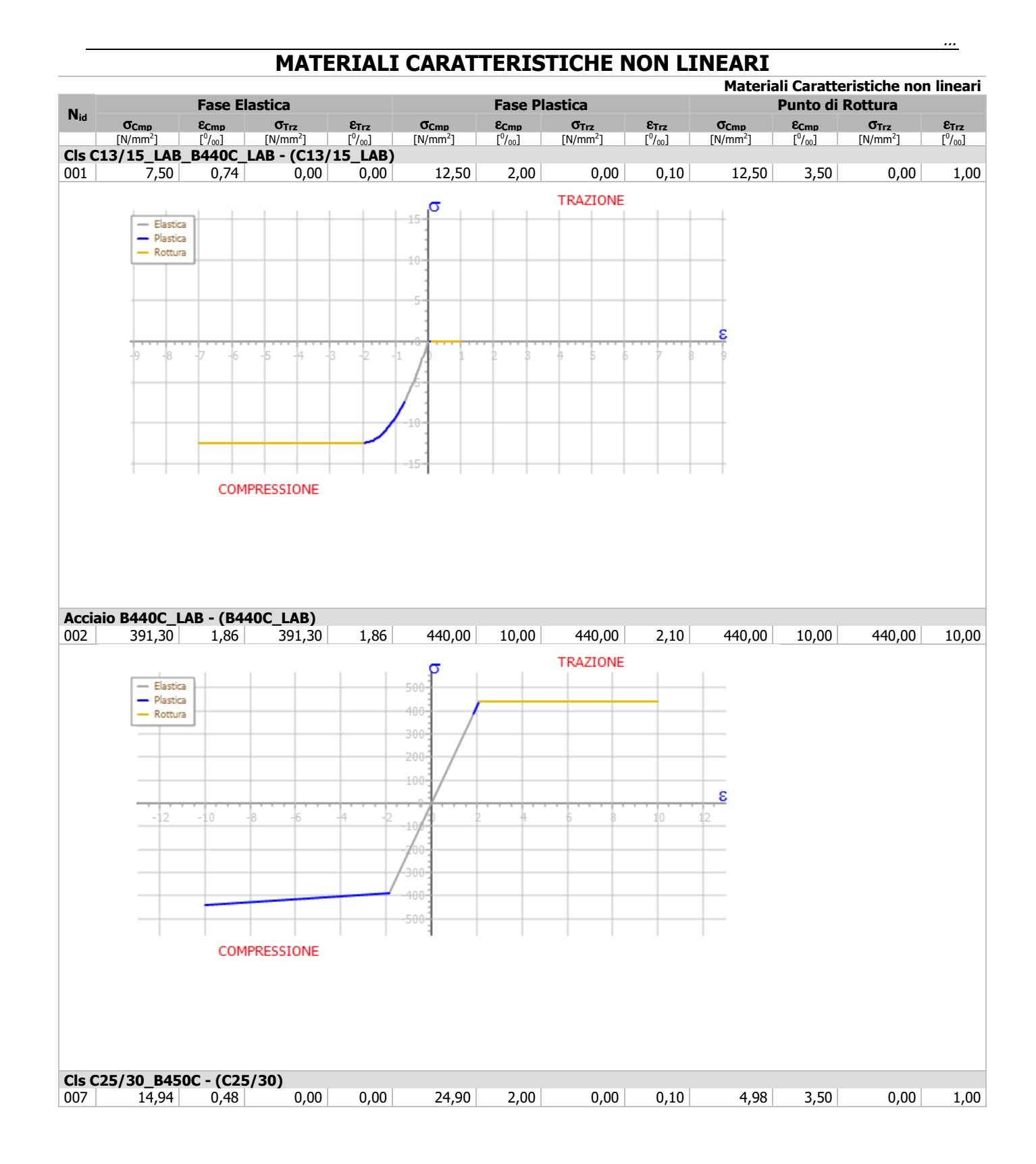

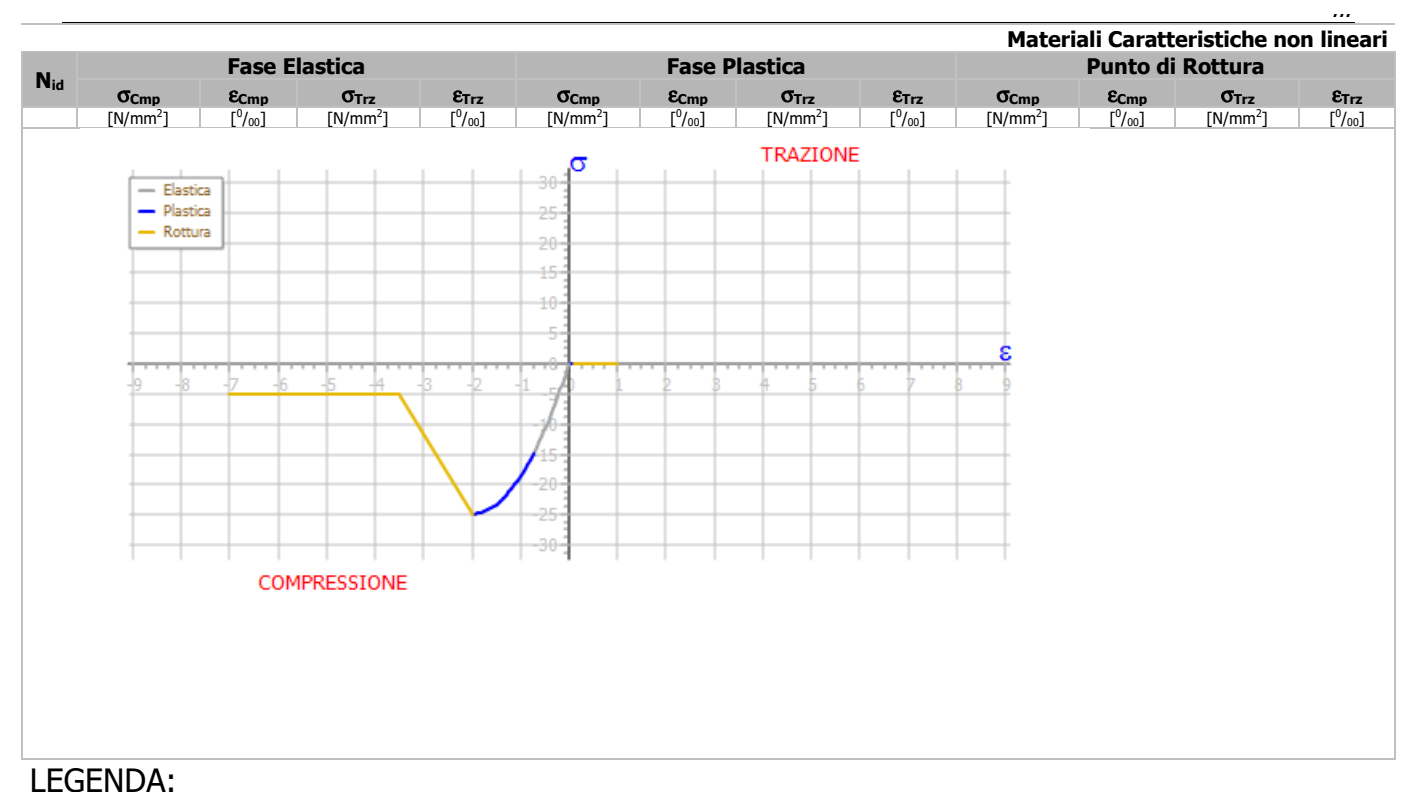

- **Nid** Numero identificativo del materiale, nella relativa tabella dei materiali.
- σ**Cmp** Tensione massima per Compressione.
- ε**Cmp** Deformazione relativa alla tensione massima per compressione.
- σ**Trz** Tensione massima per Trazione.
- ε**Trz** Deformazione relativa alla tensione massima per trazione.

## **TENSIONI AMMISSIBILI ALLO SLE DEI VARI MATERIALI**

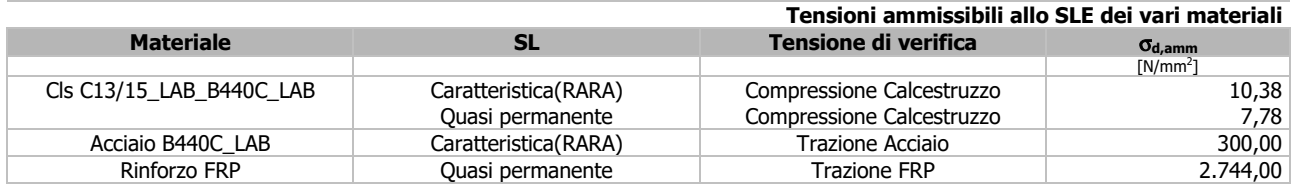

# LEGENDA:<br>SL St

Stato limite di esercizio per cui si esegue la verifica.

σ**d,amm** Tensione ammissibile per la verifica.

I valori dei parametri caratteristici dei suddetti materiali sono riportati anche nei "Tabulati di calcolo", nella relativa sezione.

Tutti i materiali impiegati dovranno essere comunque verificati con opportune prove di laboratorio secondo le prescrizioni della vigente Normativa.

I diagrammi costitutivi degli elementi in calcestruzzo sono stati adottati in conformità alle indicazioni riportate al §4.1.2.1.2.1 del D.M. 2018; in particolare per le verifiche effettuate a pressoflessione retta e pressoflessione deviata è adottato il modello riportato in fig. (a).

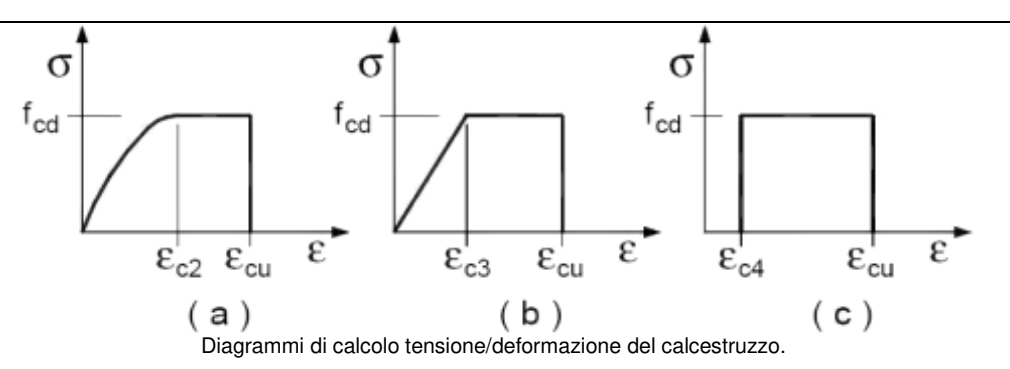

I valori di deformazione assunti sono:

 $\varepsilon_{c2} = 0.0020;$   $\varepsilon_{c12} = 0.0035.$ 

Il comportamento non lineare del materiale calcestruzzo è definito attraverso una curva analitica uniassiale deformazioni-sforzi (ε-σ) comprendente sia la parte di compressione che quella di trazione. Nella schematizzazione a fibre della sezione, questo tipo di comportamento è utilizzato per simulare il comportamento a presso-flessione del calcestruzzo. Nella figura seguente è rappresentata una delle possibili curve uniassiali.

È possibile portare in conto anche l'effetto di confinamento causato dall'armatura trasversale (staffe). La figura seguente mostra la relazione tipica tra la curva del calcestruzzo non confinato (verde) e confinato (rosso).

Le espressioni analitiche dei tratti in compressione sono riassunte di seguito. Il valore di  $E_{c0}$  è assegnato esplicitamente ed è pari al modulo elastico del calcestruzzo.

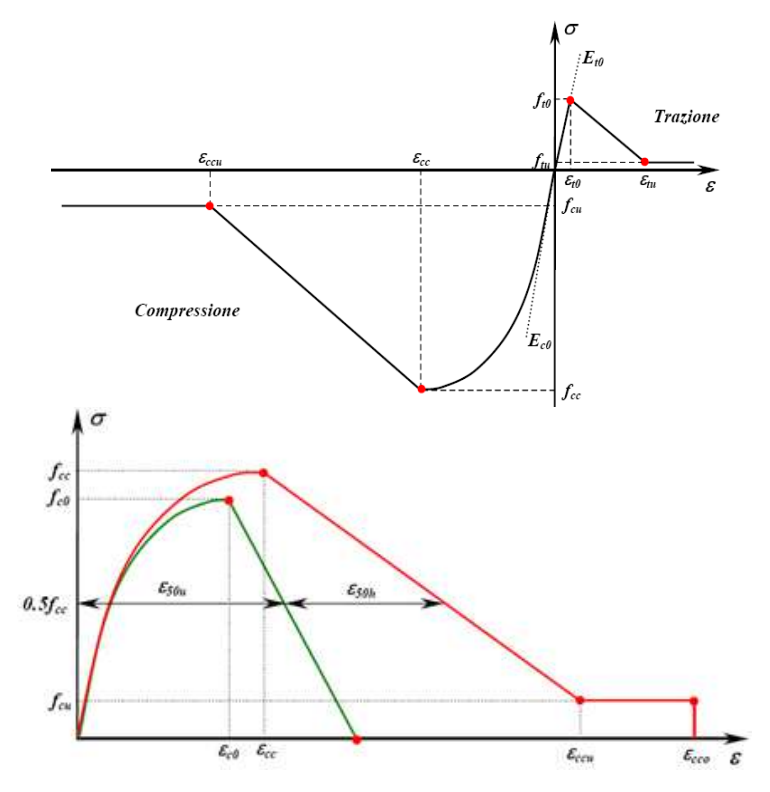

Il modello parametrico del materiale permette di assegnare esplicitamente sia la curva del calcestruzzo non confinato sia di quello confinato, attribuendo gli opportuni valori alle coordinate dei punti ( $\varepsilon_{cc}$ ;  $f_{cc}$ ) e ( $\varepsilon_{cu}$ ;  $f_{cu}$ ).

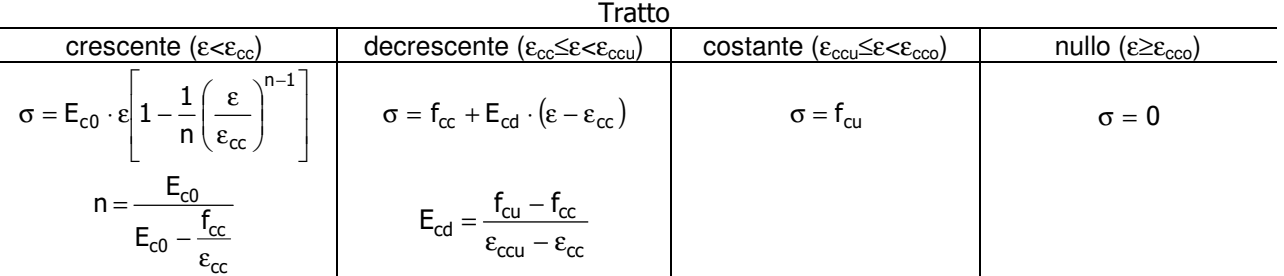

A seconda della quantità e geometria dell'armatura trasversale di contenimento la resistenza a compressione  $f_{cc}$ e la corrispondente deformazione  $\varepsilon_{cc}$  subiscono un incremento rispetto ai valori  $f_{c0}$  e  $\varepsilon_{c0}$ . Tale incremento è minore nel calcestruzzo ad alta resistenza. Risultano inoltre incrementate le caratteristiche di duttilità, evidenziate da una minore pendenza del tratto discendente. Convenzionalmente la pendenza del tratto post-picco è di solito determinata in riferimento alla deformazione  $\varepsilon_{50u}$  del materiale non confinato e all'incremento di deformazione  $\varepsilon_{50h}$  del materiale confinato in corrispondenza del 50% della resistenza di picco.

I valori  $f_{\rm cc}$ ,  $\varepsilon_{\rm cc}$  possono essere ottenuti applicando un coefficiente di amplificazione K ai valori  $f_{\rm c0}$ ,  $\varepsilon_{\rm c0}$ :

$$
\epsilon_{cc} = K \cdot \epsilon_{c0} \qquad K = 1 + \rho_s \cdot f_{vh} / f_{c0}
$$

dove ρ<sub>s</sub> è il rapporto tra il volume di una staffa e il volume di calcestruzzo da essa racchiuso, misurato sulla

superficie esterna della staffa, e f<sub>yh</sub> è la resistenza a snervamento della staffa. Per il calcestruzzo non confinato risulta  $\rho_s=0$ , per cui K=1 e f<sub>cc</sub>= f<sub>c0</sub> e  $\varepsilon_{cc}= \varepsilon_{c0}$ . Per quanto riguarda invece la deformazione  $\varepsilon_{c0}$ , per essa è di solito assunto il valore 0,002 per qualunque tipo di calcestruzzo.

Di solito al calcestruzzo non confinato si attribuisce una resistenza residua nulla ( $f_{cu}=0$ ), come rappresentato in figura. Nel caso di calcestruzzo confinato si assegna invece di norma una resistenza residua non nulla (valore tipico:  $f_{cu} = 0.2 \cdot f_{cc}$ ). Il software, a vantaggio di sicurezza, assegna, comunque, anche per un calcestruzzo confinato una resistenza residua nulla.

Il parametro  $ε_{cc0}/ε_{cc}$  consente di definire il valore di *cutoff*  $ε_{cc0}$  di deformazione. Per default, assegnando  $ε_{cc0}/ε_{cc}=0$  il materiale conserva la resistenza residua f<sub>cu</sub> per qualunque valore ε≥ε<sub>ccu</sub>. Viceversa, se ε≥ε<sub>cco</sub> la resistenza residua è soppressa. Ad esempio, se  $\varepsilon_{cc}=0$  e  $\varepsilon_{cc0}/\varepsilon_{cc}=10$  il calcestruzzo (supposto ovviamente confinato) non collabora a compressione per deformazioni maggiori o uguali al 2%.

I diagrammi costitutivi dell'acciaio sono stati adottati in conformità alle indicazioni riportate al §4.1.2.1.2.2 del D.M. 2018; in particolare è adottato il modello elastico perfettamente plastico rappresentato in fig. (b).

La resistenza di calcolo è data da f<sub>yk</sub>/γ<sub>f</sub>. Il coefficiente di sicurezza  $\gamma_{\rm f}$  si assume pari a 1,15.

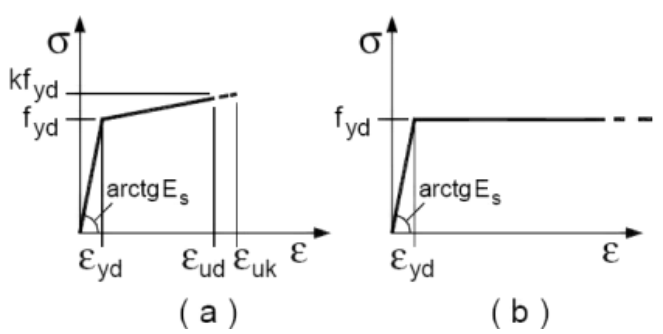

Il comportamento non lineare del materiale acciaio per cemento armato, nel caso di sezione schematizzata a fibre, è definito attraverso una curva bilineare uniassiale deformazioni-sforzi (ε-σ) simmetrica per trazione e compressione.

Per il calcolo della capacità di **elementi/meccanismi duttili** o **fragili** si impiegano le proprietà dei materiali esistenti (resistenze medie ottenute dalle prove in situ e da informazioni aggiuntive) divise per i fattori di confidenza in relazione al livello di conoscenza raggiunto.

Per il calcolo della capacità di resistenza degli **elementi fragili primari**, le resistenze dei materiali (resistenze medie ottenute dalle prove in situ e da informazioni aggiuntive) si dividono per i corrispondenti coefficienti parziali e per i fattori di confidenza in relazione al livello di conoscenza raggiunto.

Per i materiali nuovi o aggiunti si impiegano le proprietà nominali.

Il comportamento non lineare dell'eventuale materiale betoncino armato è definito attraverso una curva analitica uniassiale deformazioni-sforzi (ε-σ) comprendente la sola parte a compressione.

Il comportamento non lineare dell'eventuale materiale composito fibrorinforzato è definito attraverso una curva analitica uniassiale deformazioni-sforzi (ε-σ) comprendente la sola parte a trazione.

# **4 - LIVELLI DI CONOSCENZA E FATTORI DI CONFIDENZA**

Sulla base delle informazioni acquisite:

- sulla GEOMETRIA (§C8.5.1 Circolare 2019 NTC 2018);
- sui DETTAGLI COSTRUTTIVI (§C8.5.2 Circolare 2019 NTC 2018);
- sulle PROPRIETA' DEI MATERIALI (§C8.5.3 Circolare 2019 NTC 2018);

con riferimento alla Tabella C8.5.IV (Circolare 2019 NTC 2018) sono stati acquisiti il **LIVELLO DI CONOSCENZA** (LC) ed il **FATTORE DI CONFIDENZA** (FC) seguenti:

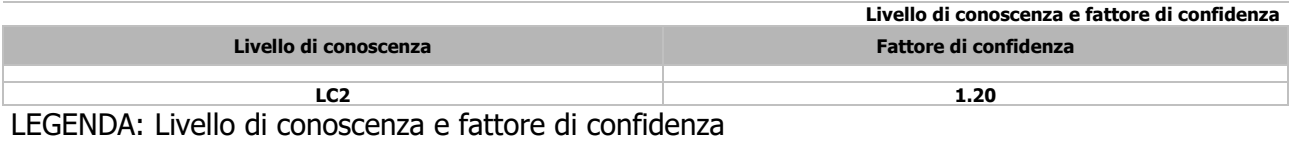

**Livello di conoscenza** [LC1] = Conoscenza Limitata - [LC2] = Conoscenza Adeguata - [LC3] = Conoscenza Accurata. Fattore di confidenza applicato alle proprietà dei materiali.

## **4.1 Procedure per la valutazione della sicurezza e la redazione dei progetti**

Per edifici esistenti l'analisi storico-critica ed il rilievo geometrico-strutturale devono evidenziare i seguenti aspetti:

- la costruzione riflette lo stato delle conoscenze al tempo della sua realizzazione;
- possono essere insiti e non palesi difetti di impostazione e di realizzazione;
- la costruzione può essere stata soggetta ad azioni, anche eccezionali, i cui effetti non siano completamente manifesti;
- le strutture possono presentare degrado e/o modificazioni significative rispetto alla situazione originaria.

Nella definizione dei modelli strutturali, si dovrà, inoltre, tenere conto che:

- la geometria e i dettagli costruttivi sono definiti e la loro conoscenza dipende solo dalla documentazione disponibile e dal livello di approfondimento delle indagini conoscitive;
- la conoscenza delle proprietà meccaniche dei materiali non risente delle incertezze legate alla produzione e posa in opera ma solo della omogeneità dei materiali stessi all'interno della costruzione, del livello di approfondimento delle indagini conoscitive e dell'affidabilità delle stesse;
- i carichi permanenti sono definiti e la loro conoscenza dipende dal livello di approfondimento delle indagini conoscitive.

#### • **Analisi storico-critica**

Ai fini di una corretta individuazione del sistema strutturale esistente e del suo stato di sollecitazione è stato importante ricostruire il processo di realizzazione e le successive modificazioni subite nel tempo dal manufatto, nonché gli eventi che lo hanno interessato. Viene di seguito indicata la documentazione reperita e vengono esplicitate le informazioni desunte da ciascuno dei documenti esaminati.

#### • **Rilievo geometrico-strutturale**

Il rilievo geometrico-strutturale è stato riferito sia alla geometria complessiva dell'organismo che a quella degli elementi costruttivi, comprendendo i rapporti con le eventuali strutture in aderenza. Nel rilievo sono state rappresentate le modificazioni intervenute nel tempo, come desunte dall'analisi storico-critica. rilievo ha avuto come fine l'individuazione dell'organismo resistente della costruzione, tenendo anche presente la qualità e lo stato di conservazione dei materiali e degli elementi costitutivi.

Sono stati rilevati anche gli eventuali dissesti, in atto o stabilizzati, ponendo particolare attenzione all'individuazione dei quadri fessurativi e dei meccanismi di danno.

## **5 - TERRENO DI FONDAZIONE**

Le proprietà meccaniche dei terreni sono state investigate mediante specifiche prove mirate alla misurazione della velocità delle onde di taglio negli strati del sottosuolo. In particolare, è stata calcolata una velocità di propagazione equivalente delle onde di taglio con la seguente relazione (eq. [3.2.1] D.M. 2018):

$$
S_{s,eq} = \frac{H}{\sum_{i=1}^{N} \frac{h_i}{V_{S,i}}}
$$

*V*

dove:

- h<sub>i</sub> è lo spessore dell'i-simo strato;
- $V_{S,i}$  è la velocità delle onde di taglio nell'i-simo strato;
- N è il numero totale di strati investigati;
- H è la profondità del substrato con  $V<sub>S</sub> ≥ 800$  m/s.

Le proprietà dei terreni sono, quindi, state ricondotte a quelle individuate nella sequente tabella, ponendo H = 30 m nella relazione precedente ed ottenendo il parametro  $V<sub>S,30</sub>$ .

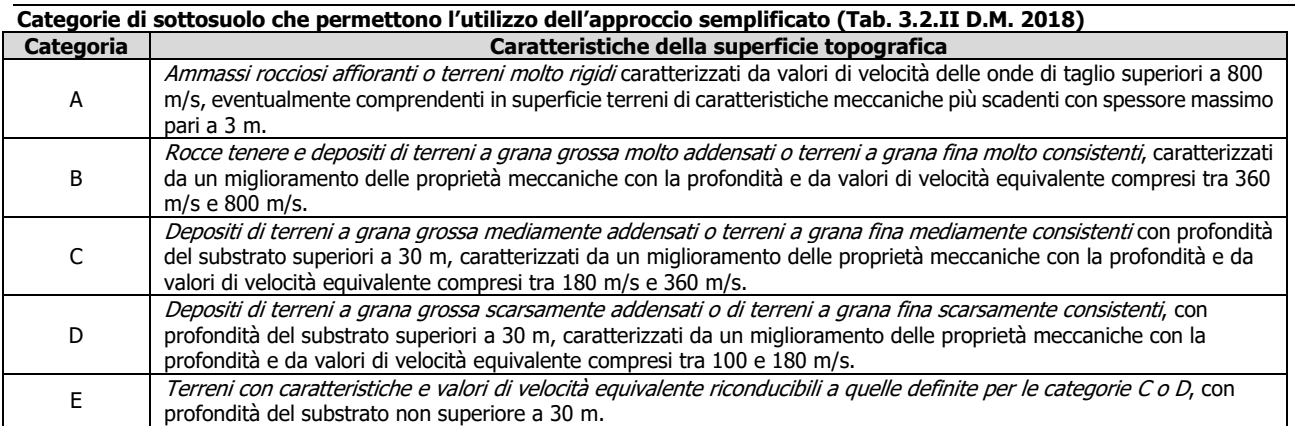

Le indagini effettuate, mirate alla valutazione della velocità delle onde di taglio (V<sub>S30</sub>), permettono di classificare il profilo stratigrafico, ai fini della determinazione dell'azione sismica, di categoria **B [B - Rocce tenere e depositi di terreni a grana grossa molto addensati o terreni a grana fina molto consistenti]**.

Le costanti di sottofondo (alla Winkler) del terreno sono state corrette secondo la seguente espressione:

$$
K = c \cdot K_1;
$$

dove:

 $K_1$  = costante di Winkler del terreno riferita alla piastra standard di lato b = 30 cm;

c = coefficiente di correzione, funzione del comportamento del terreno e della particolare geometria degli elementi di fondazione. Nel caso di "Riduzione Automatica" è dato dalle successive espressione:

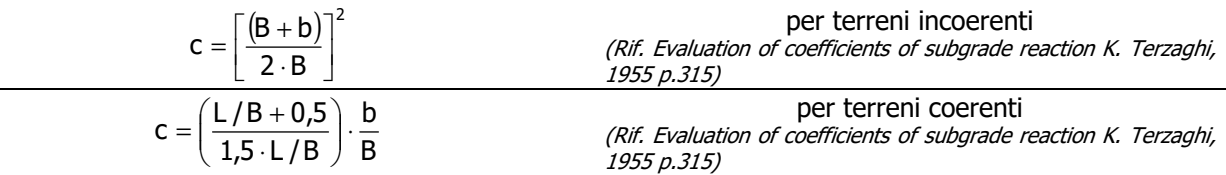

Essendo:

b = 0,30 m, dimensione della piastra standard;

 $L =$  lato maggiore della fondazione;

B = lato minore della fondazione.

Nel caso di stratigrafia la costante di sottofondo utilizzata nel calcolo delle **sollecitazioni** è quella del terreno a contatto con la fondazione, mentre nel calcolo dei **cedimenti** la costante di sottofondo utilizzata è calcolata come media pesata delle costanti di sottofondo presenti nel volume significativo della fondazione.

Tutti i parametri che caratterizzano i terreni di fondazione sono riportati nei "*Tabulati di calcolo"*, nella relativa sezione. Per ulteriori dettagli si rimanda alle relazioni geologica e geotecnica.

# **6 - ANALISI DEI CARICHI**

Un'accurata valutazione dei carichi è un requisito imprescindibile di una corretta progettazione.

La valutazione dei carichi e dei sovraccarichi è stata effettuata in accordo con le disposizioni del punto 3.1 del **D.M. 2018**. In particolare, è stato fatto utile riferimento alle Tabelle 3.1.I e 3.1.II del D.M. 2018, per i pesi propri dei materiali e per la quantificazione e classificazione dei sovraccarichi, rispettivamente. La valutazione dei carichi permanenti è effettuata sulle dimensioni definitive.

Le analisi effettuate, corredate da dettagliate descrizioni, oltre che nei "Tabulati di calcolo" nella relativa sezione, sono di seguito riportate:

## **ANALISI CARICHI**

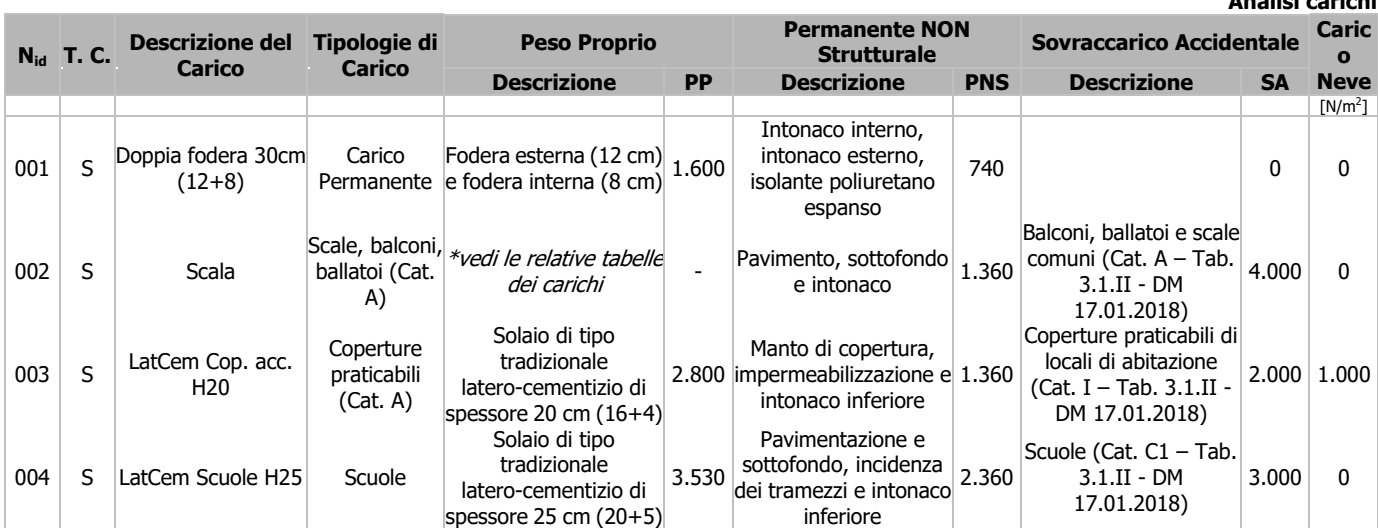

LEGENDA:

**N<sub>id</sub>** Numero identificativo dell'analisi di carico.<br>**T. C.** Identificativo del tipo di carico: [S] = Supe

Identificativo del tipo di carico: [S] = Superficiale - [L] = Lineare - [C] = Concentrato.

**PP, PNS, SA** Valori, rispettivamente, del Peso Proprio, del Sovraccarico Permanente NON strutturale, del Sovraccarico Accidentale. Secondo il tipo di carico indicato nella colonna ''T.C.'' (''S'' - ''L'' - ''C''), i valori riportati nelle colonne ''PP'', ''PNS'' e ''SA'', sono espressi in [N/m<sup>2</sup> ] per carichi Superficiali, [N/m] per carichi Lineari, [N] per carichi Concentrati.

# **7 - VALUTAZIONE DELL'AZIONE SISMICA**

L'azione sismica è stata valutata in conformità alle indicazioni riportate al §3.2 del D.M. 2018 "Norme tecniche per le Costruzioni".

In particolare il procedimento per la definizione degli spettri di progetto per i vari Stati Limite per cui sono state effettuate le verifiche è stato il seguente:

- definizione della Vita Nominale e della Classe d'Uso della struttura, il cui uso combinato ha portato alla definizione del Periodo di Riferimento dell'azione sismica.
- Individuazione, tramite latitudine e longitudine, dei parametri sismici di base a<sub>g</sub>, F<sub>0</sub> e T<sup>\*</sup><sub>c</sub> per tutti e quattro gli Stati Limite previsti (SLO, SLD, SLV e SLC); l'individuazione è stata effettuata interpolando tra i 4 punti più vicini al punto di riferimento dell'edificio.
- Determinazione dei coefficienti di amplificazione stratigrafica e topografica.
- Calcolo del periodo T<sub>c</sub> corrispondente all'inizio del tratto a velocità costante dello Spettro.

I dati così calcolati sono stati utilizzati per determinare gli Spettri di Progetto nelle verifiche agli Stati Limite considerate.

## **7.1 Spettri di Progetto per S.L.U. e S.L.D.**

L'edificio è stato progettato per una **Vita Nominale** pari a **50** e per **Classe d'Uso** pari a **3**.

In base alle indagini geognostiche effettuate si è classificato il **suolo** di fondazione di **categoria B**, cui corrispondono i seguenti valori per i parametri necessari alla costruzione degli spettri di risposta orizzontale e verticale:

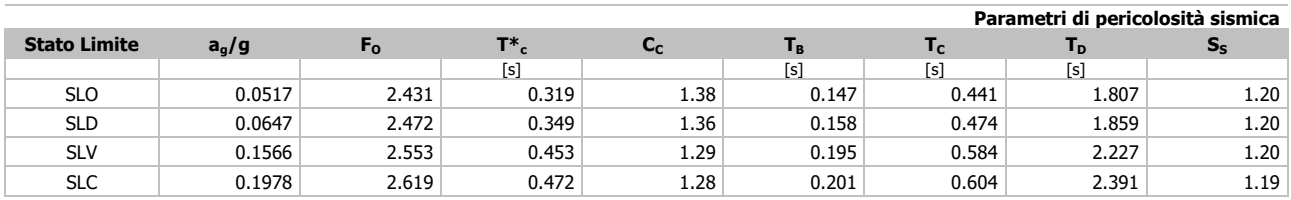

...

**Analisi carichi**

L'analisi è stata condotta utilizzando direttamente lo spettro elastico [Fattore di Comportamento (q) pari ad **1**].

Si è inoltre assunto il **Coefficiente di Amplificazione Topografica** (S<sub>T</sub>) pari a **1.00**.

# **8 - ANALISI NON LINEARE STATICA (PushOver)**

Il calcolo è stato eseguito in analisi non lineare statica, ai sensi del § 7.3.4.2 del D.M. 2018, mediante un programma agli elementi finiti le cui caratteristiche verranno descritte nel seguito.

Il calcolo degli effetti dell'azione sismica è stato eseguito con riferimento alla struttura spaziale, tenendo cioè conto degli elementi interagenti fra loro secondo l'effettiva realizzazione. Non ci sono approssimazioni su tetti inclinati, piani sfalsati o scale, solette, pareti irrigidenti e nuclei.

Si è tenuto conto delle deformabilità assiali, taglianti e flessionali degli elementi monodimensionali; pareti, setti, muri, solette sono stati correttamente schematizzati tramite elementi finiti a tre/quattro nodi con comportamento sia a piastra che a lastra.

Sono stati considerati sei gradi di libertà per nodo; in ogni nodo della struttura sono state applicate le forze sismiche derivanti dalle masse circostanti.

Il calcolo in analisi non lineare statica viene svolto secondo quanto dettagliato nei seguenti passi.

#### **Passo 1**

Definizione di un legame costitutivo non lineare per i materiali, come sopra esposto.

#### **Passo 2**

Definizione dei carichi agenti sulla struttura; tali carichi sono costituiti dai carichi verticali, combinati secondo le indicazioni del § 2.5.3, relazione [2.5.5], del D.M. 2018, e da una distribuzione di forze orizzontali come rappresentativa del sisma.

#### **Passo 3**

Definizione di un punto di controllo per l'analisi; tale punto di controllo può essere scelto automaticamente tra i nodi strutturali dell'ultimo piano, con le coordinate più prossime (eventualmente coincidenti) a quelle del baricentro delle masse di tale impalcato, oppure manualmente dall'utente.

#### **Passo 4**

Soluzione del sistema tridimensionale dell'edificio soggetto ai carichi definiti al punto 2); tale soluzione viene perseguita per 4 direzioni del sisma (+X, -X, +Y e –Y) e per due distribuzioni di forze orizzontali, per un totale di 8 analisi non lineari statiche.

In particolare, devono essere scelte almeno due distribuzioni di forze d'inerzia, una ricadente tra quelle del "Gruppo 1 (Distribuzioni Principali)", ed un'altra ricadente tra quelle del "Gruppo 2 (Distribuzioni Secondarie)", così come definite nella seguente tabella.

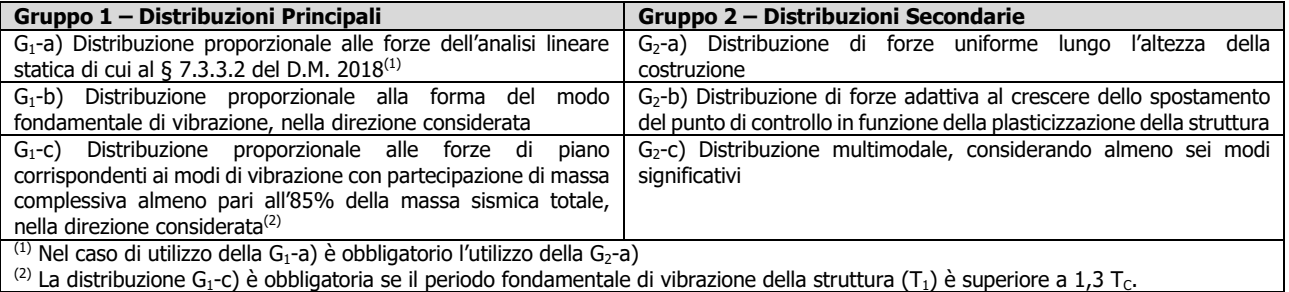

Nella seguente tabella vengono illustrate le distribuzioni prescelte, nel rispetto della condizione di applicabilità seguente:

$$
T_{1,x} < 1,3T_c
$$
\n
$$
T_{1,y} < 1,3T_c
$$

#### dove:

 $T_{1,x}$  e  $T_{1,y}$  sono i periodi principali di vibrazione nelle direzioni x ed y;

 $T_c\,$  è il periodo corrispondente all'inizio del tratto dello spettro a velocità costante.

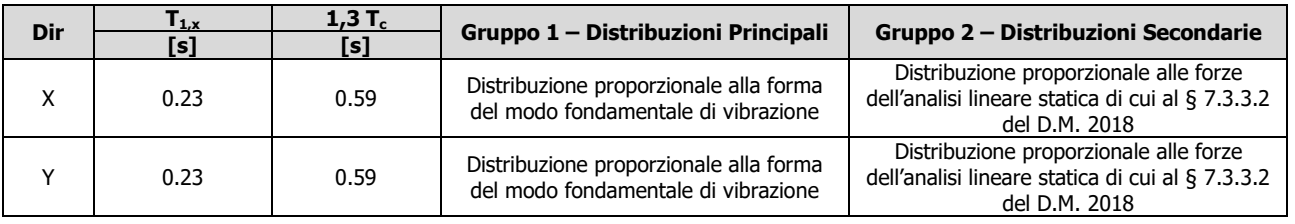

Per le quattro direzioni considerate precedentemente e per ciascuna distribuzione di forze è possibile, inoltre:

- aggiungere i contributi delle eccentricità accidentali, traslando il centro di massa di ciascun orizzontamento di una quantità costante, e pari ad almeno il 5% della dimensione media dell'edificio, misurata perpendicolarmente alla direzione del sisma (cfr. § 7.2.6 D.M. 2018);
- calcolare la risposta del sistema considerando "unitariamente" gli effetti del sisma per il 100% nella direzione principale considerata, e per il 30% nella direzione perpendicolare (cfr. [7.3.10] D.M. 2018):  $1,00 E_x + 0,30 E_y$

dove  $E_x$  ed  $E_y$  indicano gli effetti del sisma nelle due direzioni. La seguente tabella sintetizza le analisi non lineari statiche ottenute.

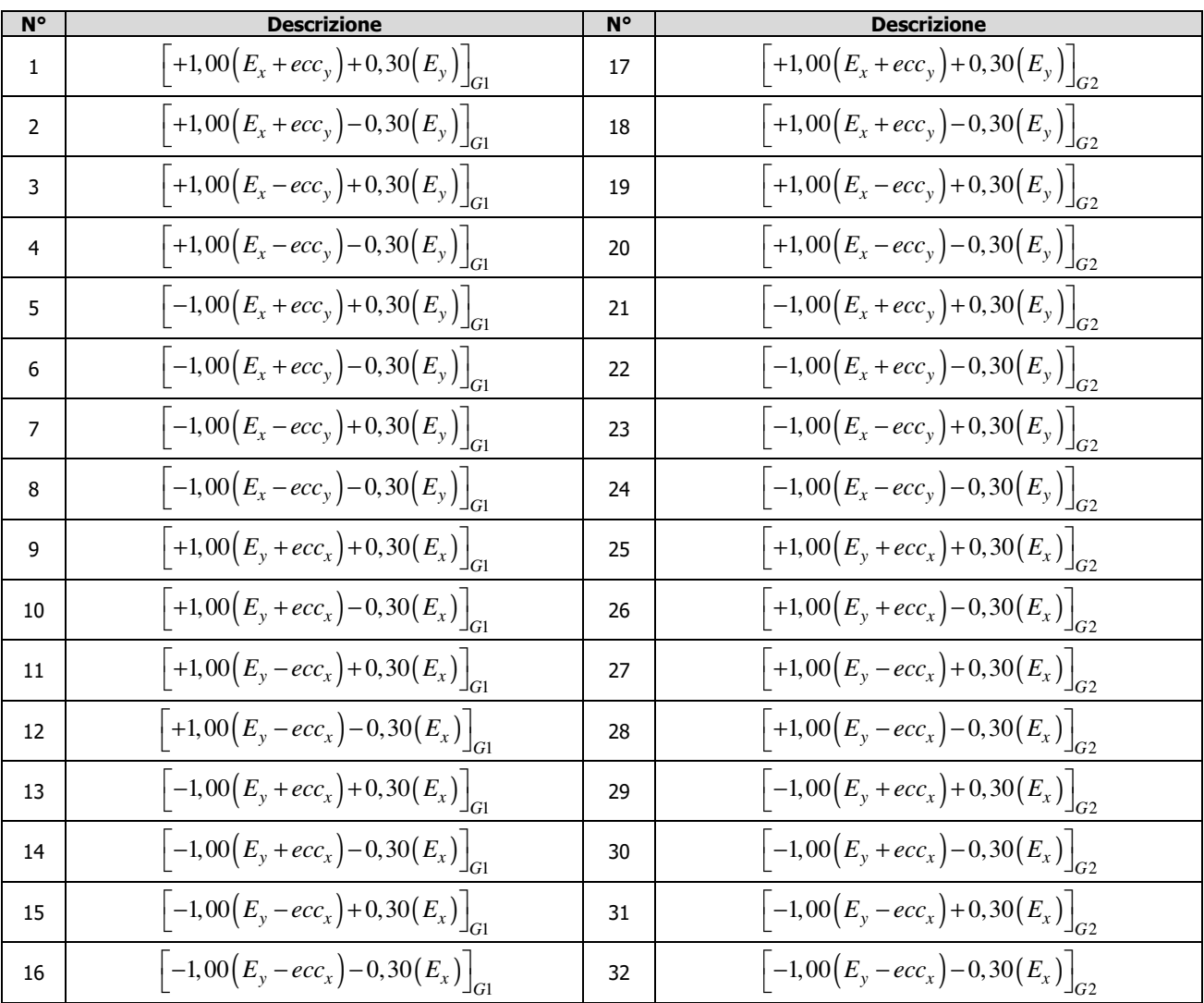

#### **Passo 5**

Per ognuna delle varie analisi effettuate al punto 4 viene costruita la curva di capacità dell'edificio, mettendo in

ascissa il taglio alla base (F<sub>b</sub>), e sulle ordinate lo spostamento del punto di controllo (d<sub>c</sub>); da tale curva sono ricavate le caratteristiche di un sistema a un grado di libertà equivalente (sdof, o "single degree of freedom"), ed in particolare la forza allo snervamento (  $F^*_y$  ) e lo spostamento corrispondente, imponendo l'uguaglianza tra

l'area sottesa dalla curva e la bilineare equivalente. Definite, quindi, la rigidezza secante e la massa equivalente  $(m^*)$ , si ricava il periodo del sistema ad un grado di libertà ( $\vec{\tau}$ ); con tale periodo sono calcolate le domande di spostamento allo SLU (SLV) e allo SLE (SLD), trasformate infine nelle domande del sistema reale, come dettagliato nel seguito. Per quanto esposto al punto 4) è stato necessario preventivamente effettuare un calcolo in analisi dinamica modale, considerando il comportamento della struttura in regime elastico lineare.

Al sistema strutturale sono stati applicati i carichi gravitazionali e, successivamente, delle forze orizzontali proporzionali alle forze d'inerzia in corrispondenza degli orizzontamenti della costruzione. Tali forze sono applicate per ciascuna delle direzioni considerate dell'azione sismica, ed hanno una risultante pari al taglio alla base F<sub>b</sub>. Le forze applicate sono state scalate in modo da far crescere monotonamente lo spostamento del punto di controllo (d<sub>c</sub>), generalmente coincidente con il centro di massa dell'ultimo impalcato della costruzione, esclusi eventuali torrini. È inoltre possibile considerare punti di controllo alternativi in corrispondenza, ad esempio, con le estremità della pianta dell'ultimo impalcato, allorché ciò sia necessario a causa dell'accoppiamento tra traslazioni e rotazioni dell'impalcato. Il diagramma F<sub>b</sub>-d<sub>c</sub> così ottenuto costituisce la "curva di capacità" (o "curva di pushover") della struttura.

Per ciascuna delle analisi di pushover effettuate è stata ottenuta la curva di capacità del sistema reale *Fb* (tagliante alla base) vs.  $\,d_c\,$  (spostamento del punto di controllo). La verifica globale di sicurezza viene condotta con il "principio di uguali spostamenti" o "uguale energia", di cui al § C7.3.4.2 della Circolare 2019 del D.M. 2018, basata sui seguenti step:

1) calcolo della curva di capacità ideale del sistema sdof equivalente, scalando la curva di pushover del sistema reale:

$$
F^* = \frac{F_b}{\Gamma}; \quad d^* = \frac{d_c}{\Gamma}
$$

dove Γèil "*fattore di partecipazione modale*", funzione della direzione del sisma, della massa del sistema i reale e della forma del modo di vibrazione principale del sistema reale;

2) calcolo della curva bilineare (elastica – perfettamente plastica) del sistema equivalente, caratterizzata da un tratto elastico con rigidezza  $k^*$ , forza di snervamento  $F^*_y$  e spostamento ultimo  $d_u^*$ . Quest'ultimo è calcolato imponendo l'uguaglianza delle aree sottese alla curva ideale del sistema *sdof* equivalente (ottenuta scalando la curva reale del sistema strutturale del fattore di partecipazione modale) e della curva bilineare ed imponendo una riduzione di resistenza  $\leq 0,15F_{bu}^*$  (dove  $F_{bu}^*$  è il picco della curva di capacità reale del sistema sdof equivalente). Per ciascuna delle curve di capacità ottenuta, la verifica globale di sicurezza viene effettuata con il principio di uguali spostamenti o uguale energia:

$$
d_{c,\max} = d_{e,\max}^* \Gamma \le d_{c,u} = d_u^* \Gamma \qquad \text{se: } T^* \ge T_c
$$
  

$$
d_{c,\max} = \frac{d_{e,\max}^*}{q^*} \left[1 + \left(q^* - 1\right) \frac{T_c}{T^*}\right] \Gamma \le d_{c,u} = d_u^* \Gamma \quad \text{se: } T^* < T_c
$$

dove:

 $- T^*$  è dato da (cfr. [C7.3.6] Circolare 02-02-2009 n. 617):

$$
T^* = 2\pi \sqrt{\frac{m^*}{k^*}}
$$

- è lo spostamento elastico del sistema sdof equivalente (cfr. § 3.2.3.2 D.M. 2018): *<sup>e</sup>*,max *d* ∗

$$
d_{e,\max}^* = S_e \left( T^* \right) \left( \frac{T^*}{2\pi} \right)^2
$$

essendo  $S_e(T^*)$  l'accelerazione spettrale del sistema *sdof* in corrispondenza del periodo  $T^*$ ;

-  $q^*$  è il rapporto seguente:

$$
q^* = \frac{m^* S_e(T^*)}{F_y^*}
$$

Si noti che, nel caso in cui  $q^* \leq 1$  si deve assumere sempre  $d_{c,\max} = d^*_{e,\max} \Gamma$ .

# **9 - AZIONI SULLA STRUTTURA**

I calcoli e le verifiche sono condotti con il metodo semiprobabilistico degli stati limite secondo le indicazioni del D.M. 2018. I carichi agenti sui solai, derivanti dall'analisi dei carichi, vengono ripartiti dal programma di calcolo in modo automatico sulle membrature (travi, pilastri, pareti, solette, platee, ecc.).

I carichi dovuti ai tamponamenti, sia sulle travi di fondazione che su quelle di piano, sono schematizzati come carichi lineari agenti esclusivamente sulle aste.

Su tutti gli elementi strutturali è inoltre possibile applicare direttamente ulteriori azioni concentrate e/o distribuite (variabili con legge lineare ed agenti lungo tutta l'asta o su tratti limitati di essa).

Le azioni introdotte direttamente sono combinate con le altre (carichi permanenti, accidentali e sisma) mediante le combinazioni di carico di seguito descritte; da esse si ottengono i valori probabilistici da impiegare successivamente nelle verifiche.

## **9.1 Stato Limite di Salvaguardia della Vita**

Le azioni sulla costruzione sono state cumulate in modo da determinare condizioni di carico tali da risultare più sfavorevoli ai fini delle singole verifiche, tenendo conto della probabilità ridotta di intervento simultaneo di tutte le azioni con i rispettivi valori più sfavorevoli, come consentito dalle norme vigenti.

Per gli stati limite ultimi sono state adottate le combinazioni del tipo:

$$
\gamma_{GI} G_1 + \gamma_{GI} G_2 + \gamma_{P} P + \gamma_{QI} Q_{K1} + \gamma_{QZ} \psi_{0Z} Q_{K2} + \gamma_{Q3} \psi_{03} Q_{K3} + \dots \tag{1}
$$

dove:

- G1 rappresenta il peso proprio di tutti gli elementi strutturali; peso proprio del terreno, quando pertinente; forze indotte dal terreno (esclusi gli effetti di carichi variabili applicati al terreno); forze risultanti dalla pressione dell'acqua (quando si configurino costanti nel tempo);
- $G<sub>2</sub>$  rappresenta il peso proprio di tutti gli elementi non strutturali; P rappresenta l'azione di pretensione e/o precompressione;
- 
- Q azioni sulla struttura o sull'elemento strutturale con valori istantanei che possono risultare sensibilmente diversi fra loro nel tempo:
	- di lunga durata: agiscono con un'intensità significativa, anche non continuativamente, per un tempo non trascurabile rispetto alla vita nominale della struttura;
	- di breve durata: azioni che agiscono per un periodo di tempo breve rispetto alla vita nominale della struttura;

Q<sub>ki</sub> rappresenta il valore caratteristico della i-esima azione variabile;

- $\gamma$ <sub>g</sub>,  $\gamma$ <sub>g</sub>,  $\gamma$ <sub>p</sub> coefficienti parziali come definiti nella Tab. 2.6.I del D.M. 2018;
- $ψ<sub>0i</sub>$  sono i coefficienti di combinazione per tenere conto della ridotta probabilità di concomitanza delle azioni variabili con i rispettivi valori caratteristici.

Le **194 combinazioni** risultanti sono state costruite a partire dalle sollecitazioni caratteristiche calcolate per ogni condizione di carico elementare: ciascuna condizione di carico accidentale, a rotazione, è stata considerata sollecitazione di base  $(Q_{k1}$  nella formula precedente).

I coefficienti relativi a tali combinazioni di carico sono riportati negli allegati "Tabulati di calcolo".

In zona sismica, oltre alle sollecitazioni derivanti dalle generiche condizioni di carico statiche, devono essere considerate anche le sollecitazioni derivanti dal sisma. L'azione sismica è stata combinata con le altre azioni secondo la seguente relazione:

$$
G_1+G_2+P+E+\Sigma_i\psi_{2i}\,Q_{ki}
$$

dove:

$$
G_1+G_2+P+E+\Sigma_i\psi_{2i}\,Q_{kij}
$$

in esame; G<sub>1</sub> rappresenta peso proprio di tutti gli elementi strutturali;

G<sub>2</sub> rappresenta il peso proprio di tutti gli elementi non strutturali;

P rappresenta l'azione di pretensione e/o precompressione;

- $\Psi_{2i}$  coefficiente di combinazione delle azioni variabili Q<sub>i</sub>;
- Q<sub>ki</sub> valore caratteristico dell'azione variabile Q<sub>i</sub>.

Gli effetti dell'azione sismica sono valutati tenendo conto delle masse associate ai seguenti carichi gravitazionali:

$$
G_K+\Sigma_i(\psi_{2i}\,Q_{ki}).
$$

I valori dei coefficienti  $\psi_{2i}$  sono riportati nella seguente tabella:

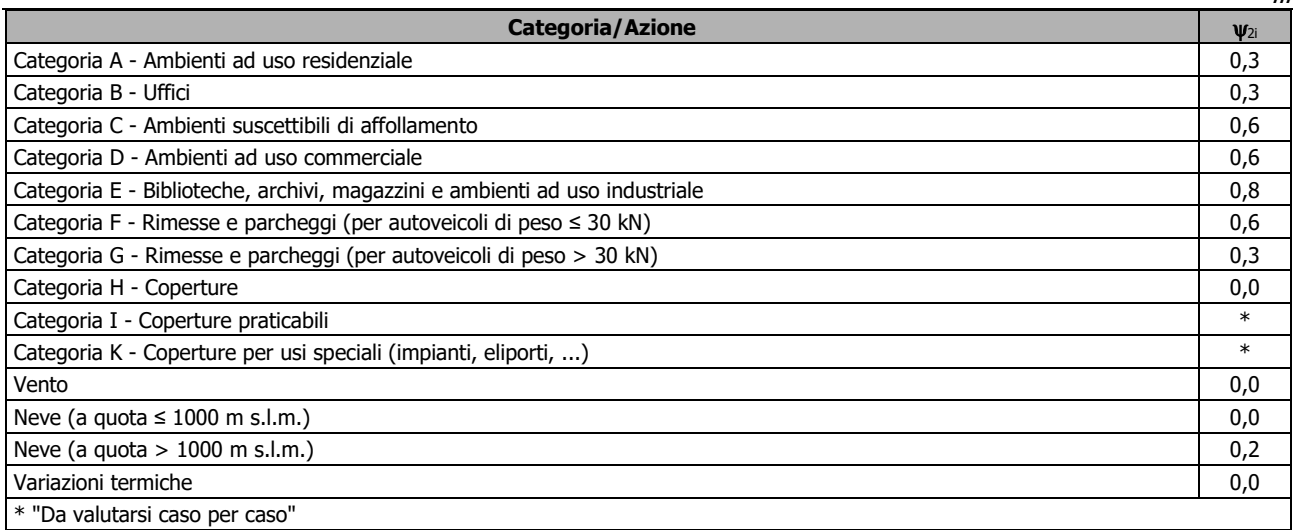

Le verifiche strutturali e geotecniche delle fondazioni, sono state effettuate con l'**Approccio 2** come definito al §2.6.1 del D.M. 2018, attraverso la combinazione **A1+M1+R3**. Le azioni sono state amplificate tramite i coefficienti della colonna A1 definiti nella Tab. 6.2.I del D.M. 2018.

I valori di resistenza del terreno sono stati ridotti tramite i coefficienti della colonna M1 definiti nella Tab. 6.2.II del D.M. 2018.

I valori calcolati delle resistenze totali dell'elemento strutturale sono stati divisi per i coefficienti R3 della Tab. 6.4.I del D.M. 2018 per le fondazioni superficiali.

Si è quindi provveduto a progettare le armature di ogni elemento strutturale per ciascuno dei valori ottenuti secondo le modalità precedentemente illustrate. Nella sezione relativa alle verifiche dei "Tabulati di calcold" in allegato sono riportati, per brevità, i valori della sollecitazione relativi alla combinazione cui corrisponde il minimo valore del coefficiente di sicurezza.

## **9.2 Stato Limite di Danno**

L'azione sismica, ottenuta dallo spettro di progetto per lo Stato Limite di Danno, è stata combinata con le altre azioni mediante una relazione del tutto analoga alla precedente:

$$
G_1+G_2+P+E+\Sigma_i\psi_{2i}\,Q_{ki}\,
$$

dove:

E rappresenta l'azione sismica per lo stato limite in esame;

G<sub>1</sub> rappresenta peso proprio di tutti gli elementi strutturali;

 $G<sub>2</sub>$  rappresenta il peso proprio di tutti gli elementi non strutturali;<br>P rappresenta l'azione di pretensione e/o precompressione:

rappresenta l'azione di pretensione e/o precompressione;

 $\mathbb{U}_{2i}$  coefficiente di combinazione delle azioni variabili Q<sub>i</sub>;

Q<sub>ki</sub> valore caratteristico dell'azione variabile Q<sub>i</sub>.

Gli effetti dell'azione sismica sono valutati tenendo conto delle masse associate ai seguenti carichi gravitazionali:

 $G_{K}+\Sigma_{i}(w_{2i}\cdot O_{ki})$ .

I valori dei coefficienti  $\psi_{2i}$  sono riportati nella tabella di cui allo SLV.

## **9.3 Stati Limite di Esercizio**

Allo Stato Limite di Esercizio le sollecitazioni con cui sono state semiprogettate le aste in c.a. sono state ricavate applicando le formule riportate nel D.M. 2018 al §2.5.3. Per le verifiche agli stati limite di esercizio, a seconda dei casi, si fa riferimento alle seguenti combinazioni di carico:

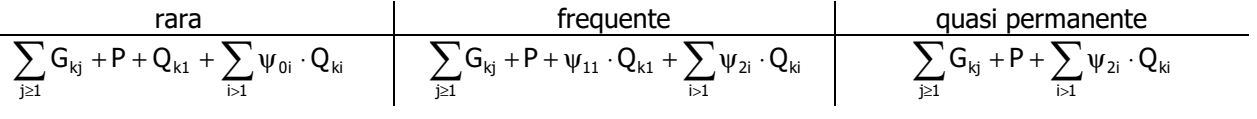

#### dove:

 $G_{ki}$ : valore caratteristico della j-esima azione permanente;

- $P_{kh}$ : valore caratteristico della h-esima deformazione impressa;
- Q<sub>kl</sub>: valore caratteristico dell'azione variabile di base di ogni combinazione;
- Qki: valore caratteristico della i-esima azione variabile;
- $\psi_{0i}$ : coefficiente atto a definire i valori delle azioni ammissibili di durata breve ma ancora significativi nei riguardi della possibile concomitanza con altre azioni variabili;
- $\psi_{1i}$ : coefficiente atto a definire i valori delle azioni ammissibili ai frattili di ordine 0,95 delle distribuzioni dei valori istantanei;
- $\psi_{2i}$ : coefficiente atto a definire i valori quasi permanenti delle azioni ammissibili ai valori medi delle distribuzioni dei valori istantanei.

Ai coefficienti  $\psi_{0i}$ ,  $\psi_{1i}$ ,  $\psi_{2i}$  sono attribuiti i seguenti valori:

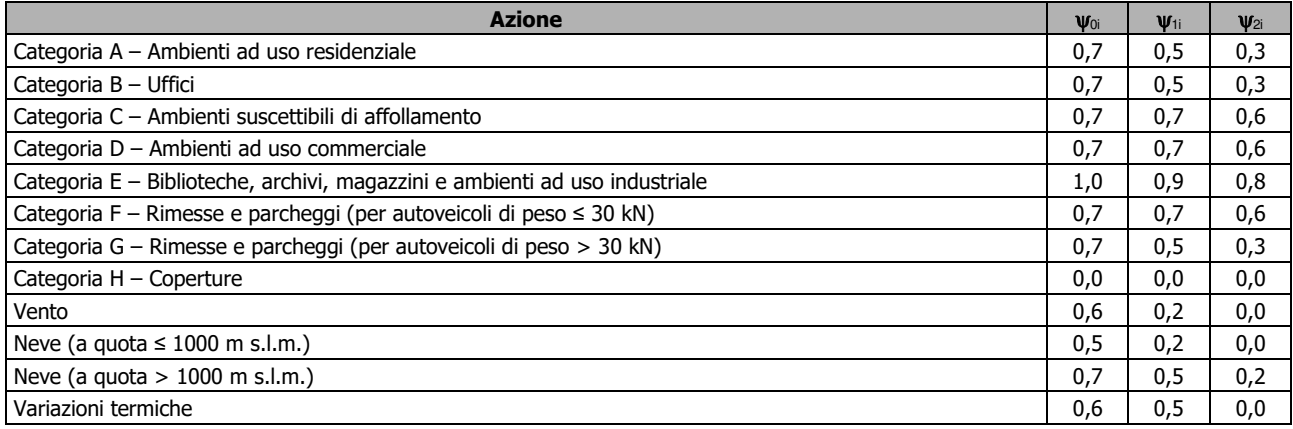

In maniera analoga a quanto illustrato nel caso dello SLU le combinazioni risultanti sono state costruite a partire dalle sollecitazioni caratteristiche calcolate per ogni condizione di carico; a turno ogni condizione di carico accidentale è stata considerata sollecitazione di base  $[Q_{k1}$  nella formula (1)], con ciò dando origine a tanti valori combinati. Per ognuna delle combinazioni ottenute, in funzione dell'elemento (trave, pilastro, etc...) sono state effettuate le verifiche allo SLE (tensioni, deformazioni e fessurazione).

Negli allegati "*Tabulati Di Calcolo*" sono riportanti i coefficienti relativi alle combinazioni di calcolo generate relativamente alle combinazioni di azioni "**Quasi Permanente**" (**1**), "**Frequente**" (**5**) e "**Rara**" (**5**).

Nelle sezioni relative alle verifiche allo SLE dei citati tabulati, inoltre, sono riportati i valori delle sollecitazioni relativi alle combinazioni che hanno originato i risultati più gravosi.

## **9.4 Azione della Neve**

Il carico da neve è stato calcolato seguendo le prescrizioni del §3.4 del D.M. 2018 e le integrazioni della Circolare 2019 n. 7. Il carico da neve, calcolato come di seguito riportato, è stato combinato con le altre azioni variabili definite al §2.5.3, ed utilizzando i coefficienti di combinazione della Tabella 2.5.I del D.M. 2018. Il carico da neve superficiale da applicare sulle coperture è stato stimato utilizzando la relazione [cfr. §3.4.1 D.M. 2018]:

$$
q_s = q_{sk}{\cdot}\mu_i{\cdot}C_E{\cdot}C_t
$$

dove:

- q<sub>sk</sub> è il valore di riferimento del carico della neve al suolo, in [kN/m<sup>2</sup>]. Tale valore è calcolato in base alla posizione ed all'altitudine (as) secondo quanto indicato alla seguente tabella;

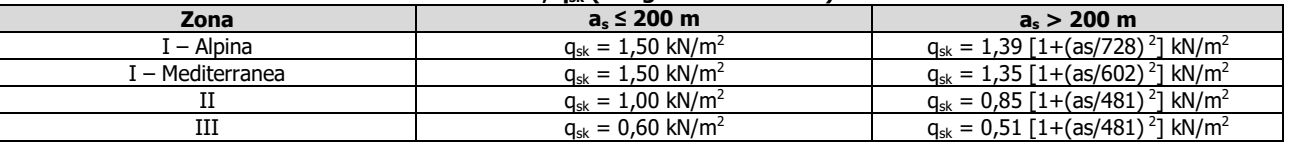

#### **Valori di riferimento del carico della neve al suolo, qsk (cfr. §3.4.2 D.M. 2018)**

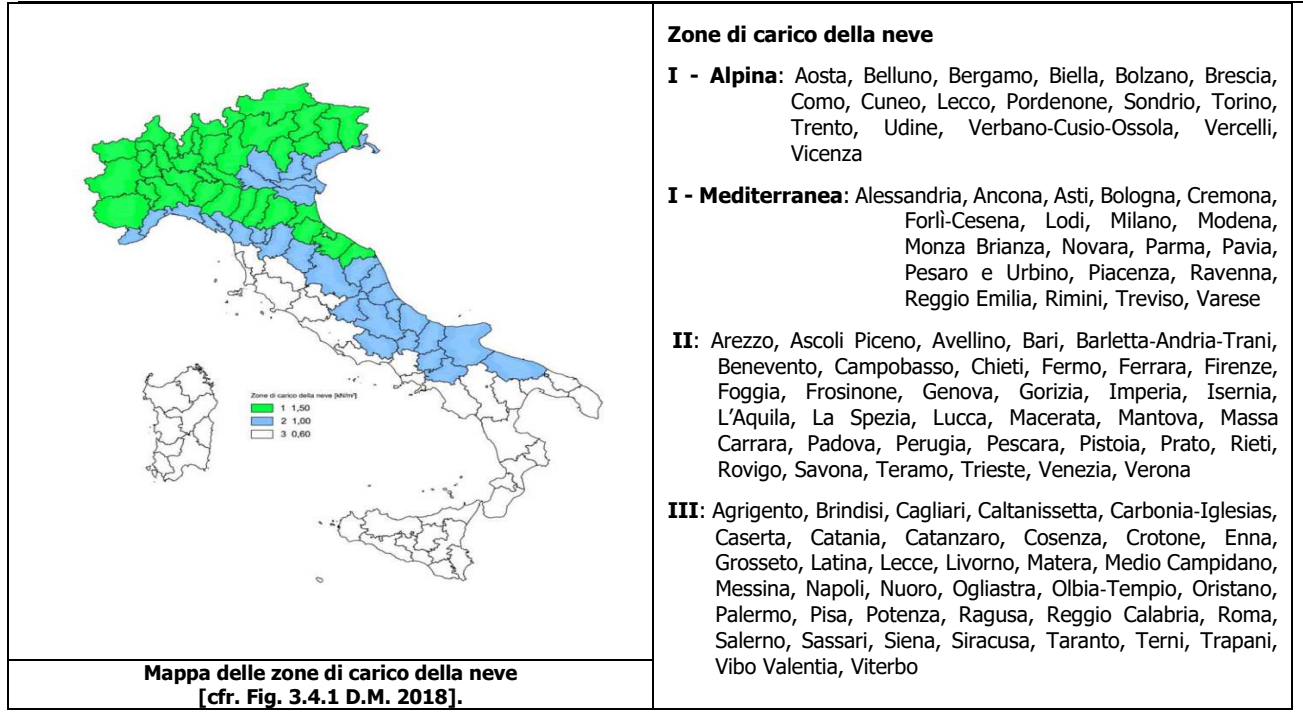

- µ<sub>i</sub> è il coefficiente di forma della copertura, funzione dell'inclinazione della falda ( $\alpha$ ) e della sua morfologia (vedi tabelle seguenti);

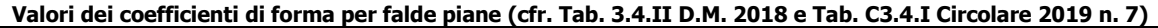

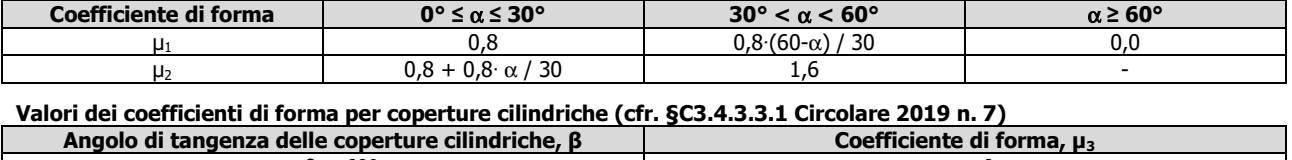

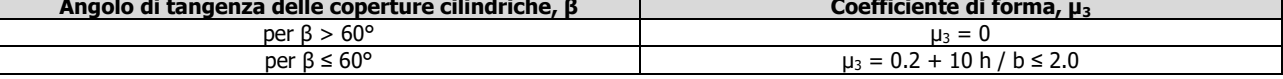

I coefficienti di forma definiti nelle tabelle precedenti sono stati utilizzati per la scelta delle combinazioni di carico da neve indicate nelle seguenti figure.

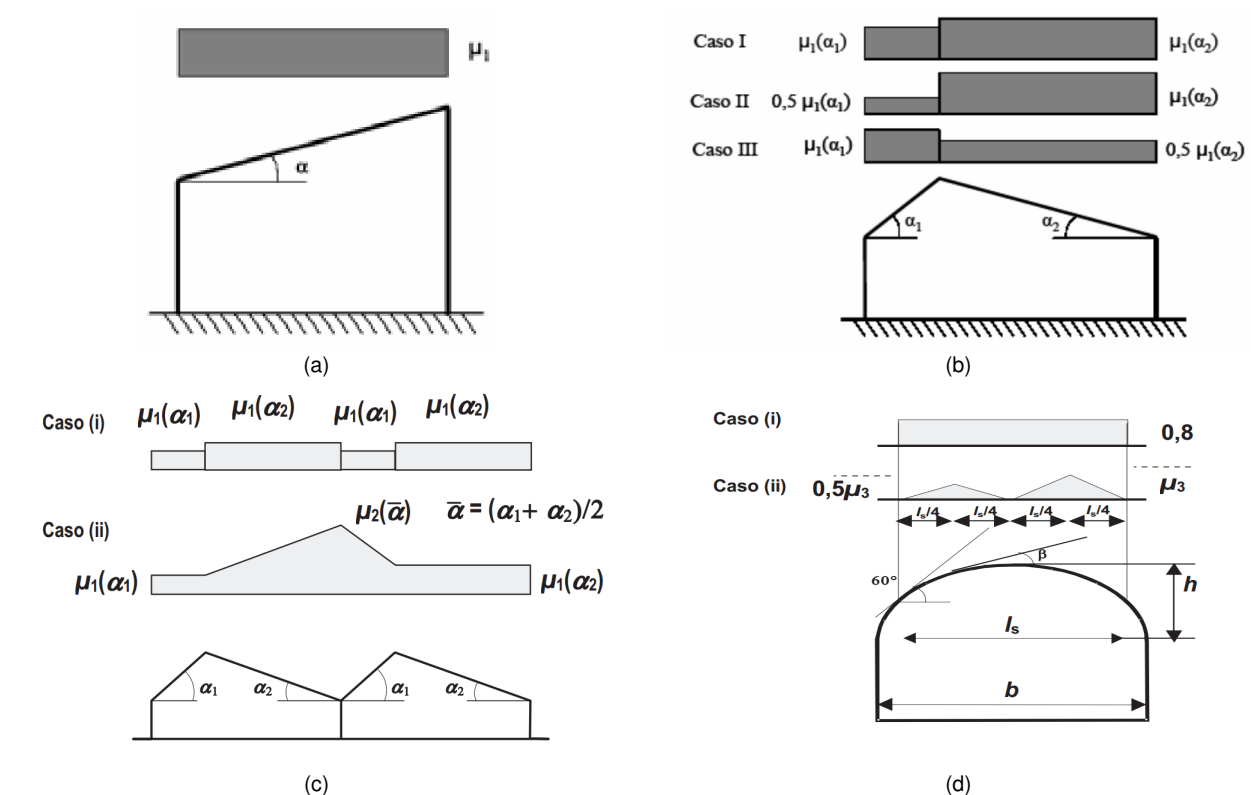

Coefficienti di forma e relative combinazioni di carico per la neve: (a) coperture ad una falda [cfr. 3.4.5.2 D.M. 2018], (b) coperture a

due falde [cfr. 3.4.5.3 D.M. 2018], (c) coperture a più falde [cfr. C3.4.3.3 Circolare 2019 n. 7], (d) coperture cilindriche [cfr. C3.4.3.3.1 Circolare 2019 n. 7].

 $-C_{\rm E}$  è il coefficiente di esposizione, funzione della topografia del sito (si veda la seguente tabella);

| VAIOIT OF DET OPPISE CRESSI OF ESPOSIZIONE (CH. TAD. 3.4.1 D.M. ZUTO) |                                                                                                    |         |
|-----------------------------------------------------------------------|----------------------------------------------------------------------------------------------------|---------|
| <b>Topografia</b>                                                     | <b>Descrizione</b>                                                                                                    | $C_{E}$ |
| Battuta dai venti                                                     | Aree pianeggianti non ostruite esposte su tutti i lati, senza costruzioni o alberi più alti                                                             | 0,9     |
| Normale                                                               | Aree in cui non è presente una significativa rimozione di neve sulla costruzione prodotta dal vento, a causa del<br>terreno, altre costruzioni o alberi | 1,0     |
| Riparata                                                              | Aree in cui la costruzione considerata è sensibilmente più bassa del circostante terreno o circondata da<br>costruzioni o alberi più alti               | 1,1     |

**Valori di CE per diverse classi di esposizione (cfr. Tab. 3.4.I D.M. 2018)** 

-  $C_t$  è il coefficiente termico, cautelativamente posto pari ad 1 (cfr. §3.4.4 D.M. 2018).

## **9.4.1 Coperture adiacenti ed effetti locali**

Nel caso di coperture adiacenti, si è proceduto alla stima di un carico da neve aggiuntivo dovuto a fenomeni di accumulo (cfr. §3.4.3.3.3 Circolare 2019 n. 7).

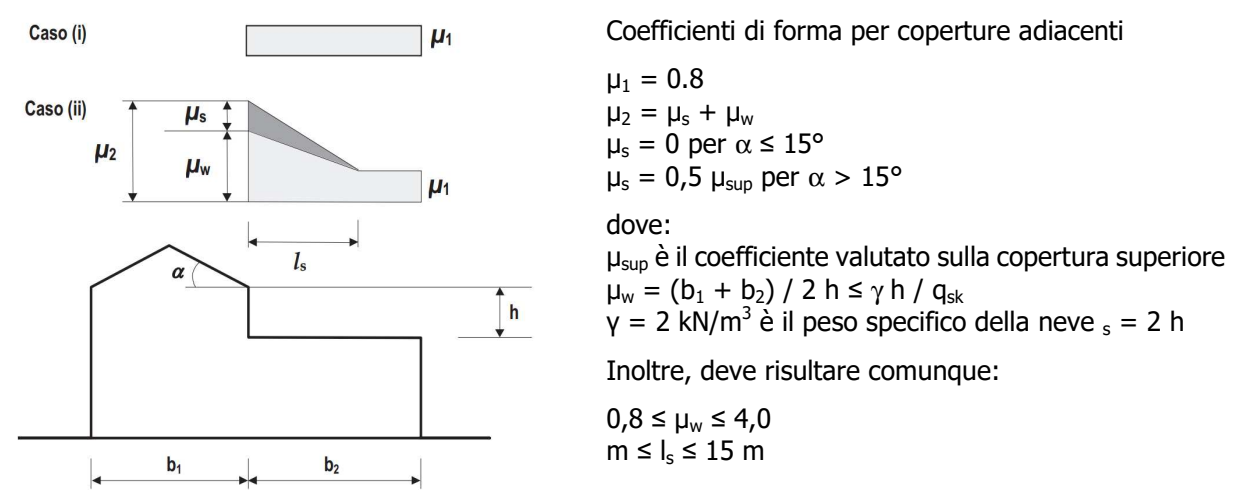

Ulteriori carichi aggiuntivi dovuti a neve sono stati considerati nelle seguenti casistiche:

- accumuli in corrispondenza di sporgenze (cfr. §C3.4.3.3.4 Circolare 2019 n. 7);
- accumuli di neve aggettante dai bordi sporgenti delle coperture (cfr. §C3.4.3.3.5 Circolare 2019 n. 7);
- accumuli in corrispondenza di barriere paraneve o altri ostacoli (cfr. §C3.4.3.3.6 Circolare 2019 n. 7).

# **10 - CODICE DI CALCOLO IMPIEGATO**

## **10.1 Denominazione**

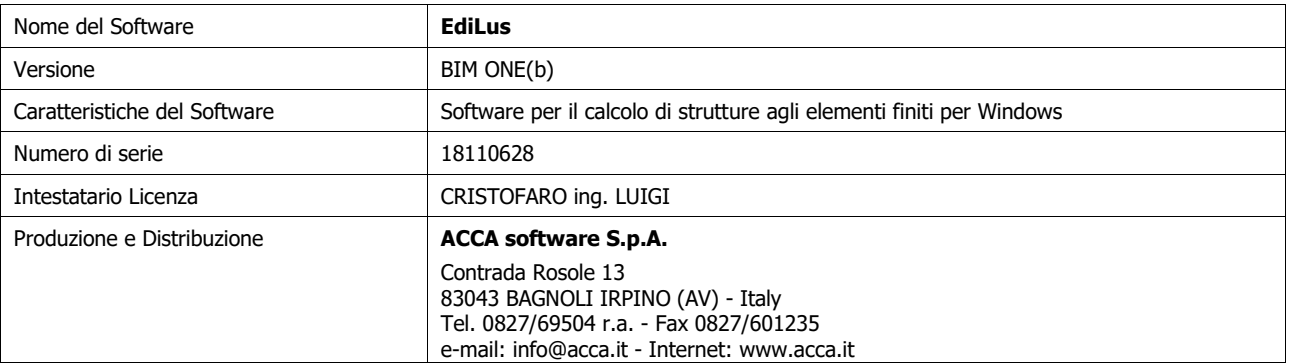

## **10.2 Sintesi delle funzionalità generali**

Il pacchetto consente di modellare la struttura, di effettuare il dimensionamento e le verifiche di tutti gli elementi strutturali e di generare gli elaborati grafici esecutivi.

È una procedura integrata dotata di tutte le funzionalità necessarie per consentire il calcolo completo di una struttura mediante il metodo degli elementi finiti (FEM); la modellazione della struttura è realizzata tramite elementi Beam (travi e pilastri) e Shell (platee, pareti, solette, setti, travi-parete).

L'input della struttura avviene per oggetti (travi, pilastri, solai, solette, pareti, etc.) in un ambiente grafico integrato; il modello di calcolo agli elementi finiti, che può essere visualizzato in qualsiasi momento in una apposita finestra, viene generato dinamicamente dal software.

Apposite funzioni consentono la creazione e la manutenzione di archivi Sezioni, Materiali e Carichi; tali archivi sono generali, nel senso che sono creati una tantum e sono pronti per ogni calcolo, potendoli comunque integrare/modificare in ogni momento.

L'utente non può modificare il codice ma soltanto eseguire delle scelte come:

- definire i vincoli di estremità per ciascuna asta (vincoli interni) e gli eventuali vincoli nei nodi (vincoli esterni);
- modificare i parametri necessari alla definizione dell'azione sismica;
- definire condizioni di carico;
- definire gli impalcati come rigidi o meno.

Il programma è dotato di un manuale tecnico ed operativo. L'assistenza è effettuata direttamente dalla casa produttrice, mediante linea telefonica o e-mail.

Il calcolo si basa sul solutore agli elementi finiti **MICROSAP** prodotto dalla società **TESYS srl**. La scelta di tale codice è motivata dall'elevata affidabilità dimostrata e dall'ampia documentazione a disposizione, dalla quale risulta la sostanziale uniformità dei risultati ottenuti su strutture standard con i risultati internazionalmente accettati ed utilizzati come riferimento.

Tutti i risultati del calcolo sono forniti, oltre che in formato numerico, anche in formato grafico permettendo così di evidenziare agevolmente eventuali incongruenze.

Il programma consente la stampa di tutti i dati di input, dei dati del modello strutturale utilizzato, dei risultati del calcolo e delle verifiche dei diagrammi delle sollecitazioni e delle deformate.

## **10.3 Sistemi di Riferimento**

## **10.3.1 Riferimento globale**

Il sistema di riferimento globale, rispetto al quale va riferita l'intera struttura, è costituito da una terna di assi cartesiani sinistrorsa O, X, Y, Z (X, Y, e Z sono disposti e orientati rispettivamente secondo il pollice, l'indice ed il medio della mano destra, una volta posizionati questi ultimi a 90° tra loro).

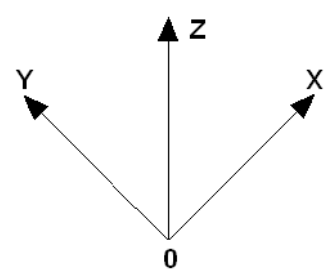

...

### **10.3.2 Riferimento locale per travi**

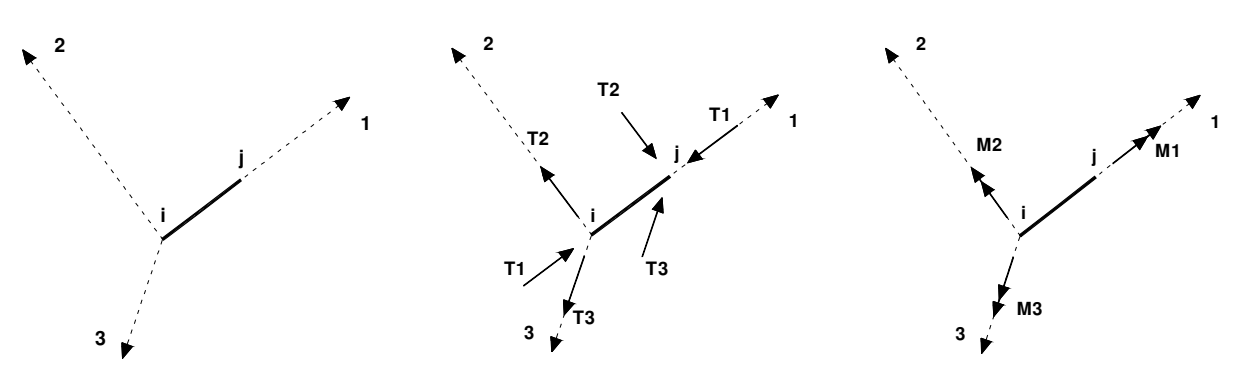

L'elemento Trave è un classico elemento strutturale in grado di ricevere Carichi distribuiti e Carichi Nodali applicati ai due nodi di estremità; per effetto di tali carichi nascono, negli estremi, sollecitazioni di taglio, sforzo normale, momenti flettenti e torcenti.

Definiti i e j (nodi iniziale e finale della Trave) viene individuato un sistema di assi cartesiani 1-2-3 locale all'elemento, con origine nel Nodo i così composto:

- asse 1 orientato dal nodo i al nodo j;
- assi 2 e 3 appartenenti alla sezione dell'elemento e coincidenti con gli assi principali d'inerzia della sezione stessa.

Le sollecitazioni verranno fornite in riferimento a tale sistema di riferimento:

- 1. Sollecitazione di Trazione o Compressione  $T_1$  (agente nella direzione i-j);
- 2. Sollecitazioni taglianti T<sub>2</sub> e T<sub>3</sub>, agenti nei due piani 1-2 e 1-3, rispettivamente secondo l'asse 2 e l'asse 3;
- 3. Sollecitazioni che inducono flessione nei piani 1-3 e 1-2 ( $M_2$  e  $M_3$ );
- 4. Sollecitazione torcente M1.

## **10.3.3 Riferimento locale per pilastri**

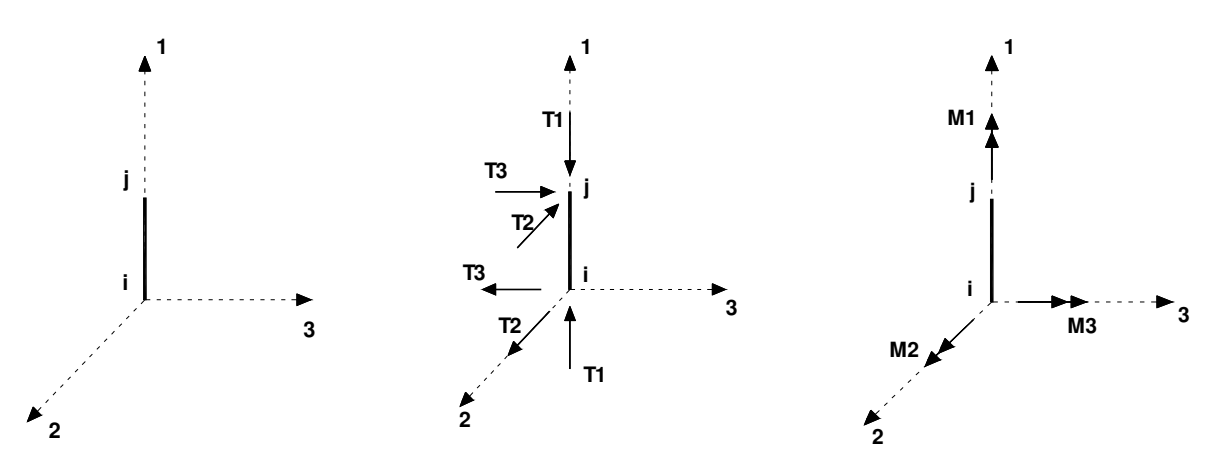

Definiti i e j come i due nodi iniziale e finale del pilastro, viene individuato un sistema di assi cartesiani 1-2-3 locale all'elemento, con origine nel Nodo i così composto:

• asse 1 orientato dal nodo i al nodo j;

- asse 2 perpendicolare all' asse 1, parallelo e discorde all'asse globale Y;
- asse 3 che completa la terna destrorsa, parallelo e concorde all'asse globale X.

Tale sistema di riferimento è valido per Pilastri con angolo di rotazione pari a '0' gradi; una rotazione del pilastro nel piano XY ha l'effetto di ruotare anche tale sistema (ad es. una rotazione di '90' gradi porterebbe l'asse 2 a essere parallelo e concorde all'asse X, mentre l'asse 3 sarebbe parallelo e concorde all'asse globale Y). La rotazione non ha alcun effetto sull'asse 1 che coinciderà sempre e comunque con l'asse globale Z.

Per quanto riguarda le sollecitazioni si ha:

- una forza di trazione o compressione  $T_1$ , agente lungo l'asse locale 1;
- due forze taglianti  $T_2$  e  $T_3$  agenti lungo i due assi locali 2 e 3;
- due vettori momento (flettente)  $M_2$  e  $M_3$  agenti lungo i due assi locali 2 e 3;
- un vettore momento (torcente)  $M_1$  agente lungo l'asse locale nel piano 1.

## **10.3.4 Riferimento locale per pareti**

Una parete è costituita da una sequenza di setti; ciascun setto è caratterizzato da un sistema di riferimento locale 1-2-3 così individuato:

- asse 1, coincidente con l'asse globale Z;
- asse 2, parallelo e discorde alla linea d'asse della traccia del setto in pianta;
- asse 3, ortogonale al piano della parete, che completa la terna levogira.

Su ciascun setto l'utente ha la possibilità di applicare uno o più carichi uniformemente distribuiti comunque orientati nello spazio; le componenti di tali carichi possono essere fornite, a discrezione dell'utente, rispetto al riferimento globale X,Y,Z oppure rispetto al riferimento locale 1,2,3 appena definito.

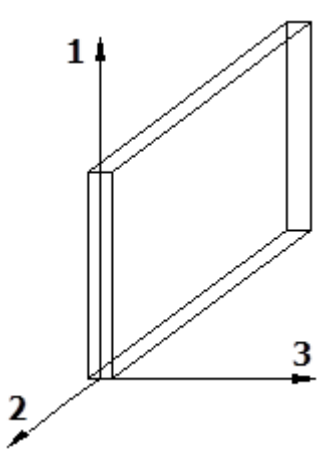

...

Si rende necessario, a questo punto, meglio precisare le modalità con cui EdiLus restituisce i risultati di calcolo. Nel modello di calcolo agli elementi finiti ciascun setto è discretizzato in una serie di elementi tipo "shell" interconnessi; il solutore agli elementi finiti integrato nel programma EdiLus, definisce un riferimento locale per ciascun elemento shell e restituisce i valori delle tensioni esclusivamente rispetto a tali riferimenti.

Il software EdiLus provvede ad omogeneizzare tutti i valori riferendoli alla terna 1-2-3. Tale operazione consente, in fase di input, di ridurre al mimino gli errori dovuti alla complessità d'immissione dei dati stessi ed allo stesso tempo di restituire all'utente dei risultati facilmente interpretabili.

Tutti i dati cioè, sia in fase di input che in fase di output, sono organizzati secondo un criterio razionale vicino al modo di operare del tecnico e svincolato dal procedimento seguito dall'elaboratore elettronico.

In tal modo ad esempio, il significato dei valori delle tensioni può essere compreso con immediatezza non solo dal progettista che ha operato con il programma ma anche da un tecnico terzo non coinvolto nell'elaborazione; entrambi, così, potranno controllare con facilità dal tabulato di calcolo, la congruità dei valori riportati.

Un'ultima notazione deve essere riservata alla modalità con cui il programma fornisce le armature delle pareti, con riferimento alla faccia anteriore e posteriore.

La faccia anteriore è quella di normale uscente concorde all'asse 3 come prima definito o, identicamente, quella posta alla destra dell'osservatore che percorresse il bordo superiore della parete concordemente al verso di tracciamento.

## **10.3.5 Riferimento locale per solette e platee**

Ciascuna soletta e platea è caratterizzata da un sistema di riferimento locale 1,2,3 così definito:

- asse 1, coincidente con la direzione principale di armatura;
- asse 2, coincidente con la direzione secondaria di armatura;
- asse 3, ortogonale al piano della parete, che completa la terna levogira.

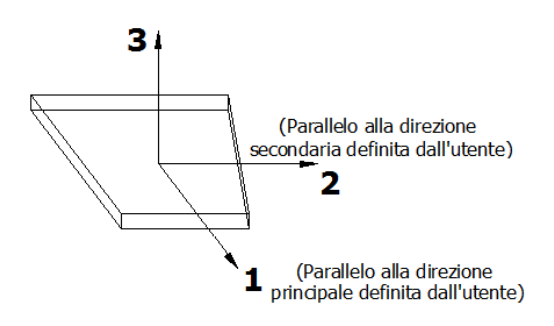

## **10.4 Modello di Calcolo**

Il modello della struttura viene creato automaticamente dal codice di calcolo, individuando i vari elementi strutturali e fornendo le loro caratteristiche geometriche e meccaniche.

Viene definita un'opportuna numerazione degli elementi (nodi, aste, shell) costituenti il modello, al fine di individuare celermente ed univocamente ciascun elemento nei "Tabulati di calcolo".

Qui di seguito è fornita una rappresentazione grafica dettagliata della discretizzazione operata con evidenziazione dei nodi e degli elementi.

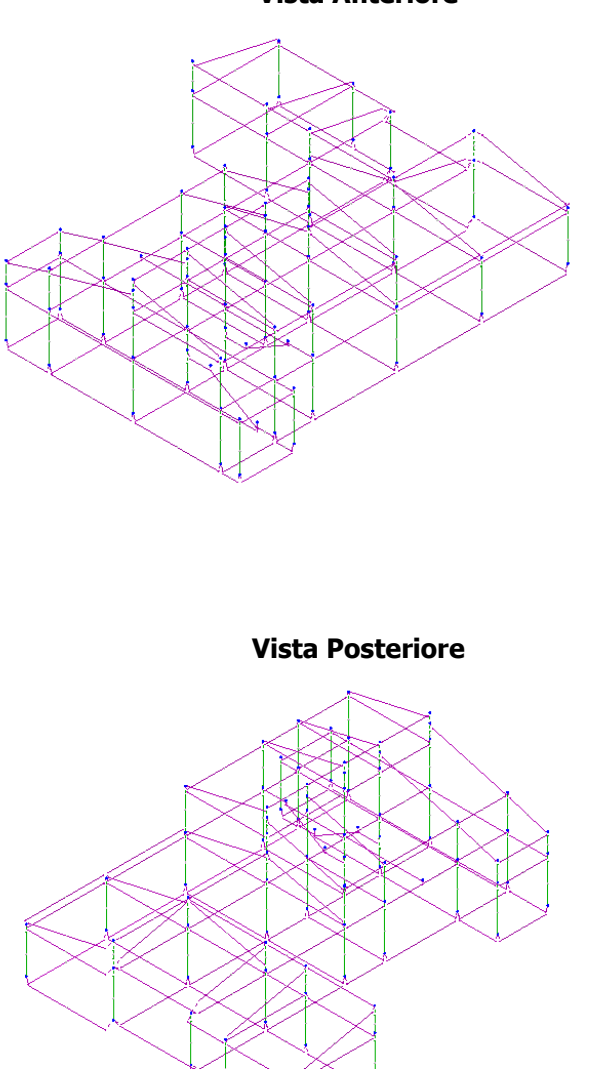

Le aste in **c.a.**, sia travi che pilastri, sono schematizzate con un tratto flessibile centrale e da due tratti (braccetti) rigidi alle estremità. I nodi vengono posizionati sull'asse verticale dei pilastri, in corrispondenza dell'estradosso della trave più alta che in esso si collega. Tramite i braccetti i tratti flessibili sono quindi collegati ad esso. In questa maniera il nodo risulta perfettamente aderente alla realtà poiché vengono presi in conto tutti gli eventuali disassamenti degli elementi con gli effetti che si possono determinare, quali momenti flettenti/torcenti aggiuntivi.

Le sollecitazioni vengono determinate solo per il tratto flessibile. Sui tratti rigidi, infatti, essendo (teoricamente) nulle le deformazioni, le sollecitazioni risultano indeterminate.

## **Vista Anteriore**

Questa schematizzazione dei nodi viene automaticamente realizzata dal programma anche quando il nodo sia determinato dall'incontro di più travi senza il pilastro, o all'attacco di travi/pilastri con elementi shell.

La modellazione del materiale degli elementi in c.a., acciaio e legno segue la classica teoria dell'elasticità lineare; per cui il materiale è caratterizzato oltre che dal peso specifico, da un modulo elastico (E) e un modulo tagliante (G).

La possibile fessurazione degli elementi in c.a. è stata tenuta in conto nel modello considerando un opportuno decremento del modulo di elasticità e del modulo di taglio, nei limiti di quanto previsto dalla normativa vigente per ciascuno stato limite.

Per gli elementi monodimensionali (beam) in c.a., il comportamento non lineare viene rappresentato attraverso un modello a **plasticità diffusa** che tiene conto del comportamento non lineare del materiale stesso. Tale modello prevede che la matrice di rigidezza dell'elemento venga ricavata dall'integrazione della rigidezza di più sezioni opportunamente distribuite lungo l'asse del beam, soggette ai carichi agenti lungo lo stesso ed allo stato deformativo indotto dagli spostamenti nodali. Per definire lo stato delle tensioni normali in ogni sezione, queste vengono discretizzate a fibre in maniera tale da poter valutare la tensione di ciascuna di esse in base alla lettura del legame costitutivo del materiale della fibra stessa in corrispondenza della deformazione presente.

Dall'integrazione del contributo di tutte le fibre di una sezione si ottengono quindi le sollecitazioni N-Mx-My. Per definire invece lo stato delle tensioni tangenziali si considera invece un comportamento elastico-lineare della sezione stessa.

Nella definizione delle sezioni a fibre intervengono anche le armature così da poter effettivamente considerare un comportamento elasto-plastico per l'intero elemento beam.

Al fine di prendere in considerazione la variabilità della distribuzione delle armature lungo l'asse del beam, lo stesso viene suddiviso in tre tratti all'interno dei quali la distribuzione delle armature è costante.

In linea generale, la caratterizzazione non lineare dell'elemento avviene nel seguente modo:

- suddivisione dell'elemento in 3 tratti: un tratto centrale e due tratti laterali; la somma della lunghezza dei tre tratti è pari a quella totale dell'elemento;
- per ognuno dei tre tratti, vengono definite le caratteristiche della sezione. In base al grado di precisione richiesta, in ciascun tratto vengono definiti i punti di integrazione che vengono adoperati nella costruzione della matrice di rigidezza dell'elemento. Le sezioni iniziale e finale del tratto sono sempre presenti.
- Per ogni materiale costituente il beam viene definito il legame tensione deformazione che viene assegnato alle relative fibre della sezione. Più in particolare, per il comportamento a flessione si definisce la curva caratteristica dei materiali (calcestruzzo e acciaio) costituenti l'elemento e la geometria della sezione (inclusi i dati delle armature). La sezione, a tale scopo, viene suddivisa in fibre nel suo piano. Con questo modello si può riprodurre esattamente l'interazione tra le componenti di azione normale (N) e momento biassiale ( $M_x$ , MY). Nel riprodurre tale comportamento è possibile portare in conto anche il contributo del confinamento. Il vantaggio di questo metodo è una schematizzazione più rigorosa della sezione e del materiale ma ha come controindicazione una maggiore onerosità di tempo di calcolo. Per quanto riguarda, invece, il comportamento a taglio e torsione, si fa ricorso alla definizione di specifici legami costitutivi relativi al comportamento che si vuole analizzare. Si introducono pertanto i diagrammi Momento-Rotazione per il comportamento torsionale o Forza-Spostamento per quello tagliante che descrivono il comportamento dell'elemento in funzione dello stato deformativo.

Per gli elementi bidimensionali (shell) in c.a., il comportamento non lineare viene rappresentato tramite la stratificazione lungo lo spessore e la definizione dei legami caratteristici associati a ciascun strato. Tale modellazione permette di prendere in considerazione sia il comportamento membranale che flessionale. Con riferimento ad esempio ad una parete in c.a., la shell viene descritta dai seguenti strati:

- uno strato di c.a. di spessore pari al copriferro;
- uno strato di armature verticali (l'armatura ha spessore nullo);
- uno strato di armature orizzontali (l'armatura ha spessore nullo);
- uno strato di c.a. di spessore pari al totale dell'elemento meno 2 volte il copriferro;
- uno strato di armature orizzontali (l'armatura ha spessore nullo);
- uno strato di armature verticali (l'armatura ha spessore nullo);
- uno strato di c.a. di spessore pari al copriferro.

Gli elementi in acciaio per carpenterie metalliche, gli elementi in legno e gli elementi in materiale generico sono modellati assumendo un comportamento elastico-lineare sia a trazione che a compressione.

Gli eventuali elementi di **fondazione** (travi, platee, plinti, plinti su pali e pali) sono modellati assumendo un comportamento elastico-lineare sia a trazione che a compressione.

## **11 PROGETTO E VERIFICA DEGLI ELEMENTI STRUTTURALI**

La verifica degli elementi allo SLU avviene col seguente procedimento:

- si costruiscono le combinazioni non sismiche in base al D.M. 2018, ottenendo un insieme di sollecitazioni;
- si combinano tali sollecitazioni con quelle dovute all'azione del sisma secondo quanto indicato nel §2.5.3, relazione (2.5.5) del D.M. 2018;
- per sollecitazioni semplici (flessione retta, taglio, etc.) si individuano i valori minimo e massimo con cui progettare o verificare l'elemento considerato; per sollecitazioni composte (pressoflessione retta/deviata) vengono eseguite le verifiche per tutte le possibili combinazioni e solo a seguito di ciò si individua quella che ha originato il minimo coefficiente di sicurezza.

## **11.1 Verifiche di Resistenza**

Nel caso di analisi statica non lineare, la verifica globale di sicurezza consiste (come indicato nei §§7.3.4.2 - 7.8.1.6 del DM 2018) nel confronto tra la capacità di spostamento ultimo della costruzione e la domanda di spostamento ottenute applicando il procedimento illustrato al §7.3.4.2 del D.M. 2018.

Per quanto riguarda la verifica allo SLV (SLU), si controlla che la domanda di spostamento - calcolata secondo la relazione (C7.3.7) oppure (C7.3.8) del par. C7.3.4.2 della Circolare 2019 del D.M. 2018 - sia inferiore alla capacità di spostamento dell'edificio (calcolata secondo le indicazioni del par. C7.3.4.2), letta in corrispondenza del massimo spostamento offerto dalla Curva di Capacità. Se tale verifica (Domanda ≤ Capacità) risulta soddisfatta per tutte le Analisi effettuate, l'edificio è verificato allo SLV.

Per quanto riguarda le verifiche allo SLD (SLE), oltre alla condizione che la capacità di spostamento sia maggiore o uguale alla domanda di spostamento allo SLD, deve essere ulteriormente soddisfatta la verifica relativa agli spostamenti di interpiano; la struttura viene di nuovo analizzata, stavolta sotto l'azione di forze orizzontali tali da provocare uno spostamento del Punto di Controllo pari alla domanda di spostamento allo SLD; con gli spostamenti nodali calcolati in corrispondenza di tale sistema di forze orizzontali sono calcolati gli spostamenti di interpiano ed effettuata la relativa verifica.

## **11.1.1 Elementi in C.A.**

Illustriamo, in dettaglio, il procedimento seguito in presenza di pressoflessione deviata (pilastri e trave di sezione generica):

• per tutte le terne Mx, My, N, individuate secondo la modalità precedentemente illustrata, si calcola il coefficiente di sicurezza in base alla formula 4.1.19 del D.M. 2018, effettuando due verifiche a pressoflessione retta con la seguente formula:

$$
\left(\frac{M_{Ex}}{M_{Rx}}\right)^{\alpha}+\left(\frac{M_{Ey}}{M_{Ry}}\right)^{\alpha}\leq 1
$$

dove:

- M<sub>Ey</sub>, M<sub>Ey</sub> sono i valori di calcolo delle due componenti di flessione retta dell'azione attorno agli assi di flessione X ed Y del sistema di riferimento locale;
- $M_{Rx}$ ,  $M_{Ry}$  sono i valori di calcolo dei momenti resistenti di pressoflessione retta corrispondenti allo sforzo assiale  $N_{Ed}$  valutati separatamente attorno agli assi di flessione.

L'esponente α può dedursi in funzione della geometria della sezione, della percentuale meccanica dell'armatura e della sollecitazione di sforzo normale agente.

• se per almeno una di queste terne la relazione 4.1.19 non è rispettata, si incrementa l'armatura variando il diametro delle barre utilizzate e/o il numero delle stesse in maniera iterativa fino a quando la suddetta relazione è rispettata per tutte le terne considerate.

Sempre quanto concerne il progetto degli elementi in c.a. illustriamo in dettaglio il procedimento seguito per le travi verificate/semiprogettate a pressoflessione retta:

- per tutte le coppie M<sub>x</sub>, N, individuate secondo la modalità precedentemente illustrata, si calcola il coefficiente di sicurezza in base all'armatura adottata;
- se per almeno una di queste coppie esso è inferiore all'unità, si incrementa l'armatura variando il diametro delle barre utilizzate e/o il numero delle stesse in maniera iterativa fino a quando il coefficiente di sicurezza risulta maggiore o al più uguale all'unità per tutte le coppie considerate.

Nei "*Tabulati di calcolo"*, per brevità, non potendo riportare una così grossa mole di dati, si riporta la terna Mx, My, N, o la coppia Mx, N che ha dato luogo al minimo coefficiente di sicurezza.

Una volta semiprogettate le armature allo SLU, si procede alla verifica delle sezioni allo Stato Limite di Esercizio con le sollecitazioni derivanti dalle combinazioni rare, frequenti e quasi permanenti; se necessario, le armature vengono integrate per far rientrare le tensioni entro i massimi valori previsti.si procede alle verifiche alla deformazione, quando richiesto, ed alla fessurazione che, come è noto, sono tese ad assicurare la durabilità dell'opera nel tempo.

Per quanto riguarda la verifica degli *elementi in c.a.* in analisi statica NON lineare, gli elementi ed i meccanismi resistenti vengono classificati in:

- − **duttili**: travi, pilastri e pareti/setti inflesse con e senza sforzo normale;
- fragili: meccanismi di taglio in travi, pilastri, pareti/setti e nodi.

La verifica degli elementi "**duttili**" viene eseguita confrontando gli effetti indotti dalle azioni sismiche in termini di deformazioni con i rispettivi limiti di deformazione. La verifica degli elementi "fragili" viene eseguita confrontando gli effetti indotti dalle azioni sismiche in termini di forze con le rispettive resistenze.

Per il calcolo della capacità di elementi/meccanismi duttili o fragili si impiegano le proprietà caratteristiche/nominali dei materiali. Per il calcolo della capacità di resistenza degli elementi fragili, le resistenze nominali dei materiali sono ridotti per i corrispondenti coefficienti parziali di sicurezza.

Per gli elementi duttili, la capacità deformativa è definita con riferimento alla rotazione ("rotazione rispetto alla corda") θ della sezione d'estremità rispetto alla congiungente quest'ultima con la sezione di momento nullo a distanza pari alla luce di taglio **LV= M/V**. Tale rotazione è anche pari allo spostamento relativo delle due sezioni diviso per la luce di taglio.

Allo SLV, la capacità di rotazione totale rispetto alla corda, può essere assunta pari a 3/4 del valore ultimo  $\theta_{\rm ur}$ calcolata secondo la relazione (C8.7.2.1) della Circolare 2019 del D.M. 2018.SLD, la capacità di rotazione totale rispetto alla corda, è calcolata secondo le relazioni (8.7.2.1a e 8.7.2.1b) del §C8.7.2.5 della succitata Circolare.

Per gli elementi "fragili", la resistenza a taglio si valuta come nel caso di situazioni non sismiche, considerando comunque un contributo del conglomerato al massimo pari a quello relativo agli elementi senza armature trasversali resistenti.

Per i nodi, la verifica di resistenza viene eseguita secondo quanto indicato nel §C8.7.2.5 della succitata Circolare. Viene verificata sia la resistenza a trazione diagonale che quella a compressione diagonale.

## **11.1.1.1 Verifica di confinamento dei nodi**

La progettazione dei nodi delle strutture in c.a. viene condotta secondo le prescrizioni del § 7.4.4.3 del D.M. 2018. Si consideri, in generale, lo schema di nodo rappresentato nella figura seguente in cui n<sub>t</sub> = 4 e n<sub>p</sub> = 2 sono, rispettivamente, il numero di travi e pilastri concorrenti nel nodo.

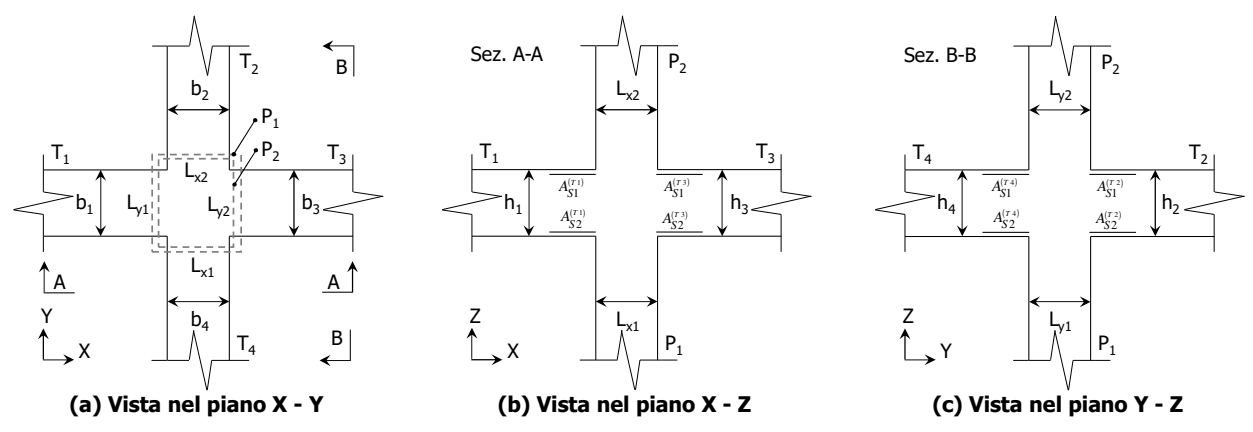

In base alle dimensioni geometriche delle membrature (travi e pilastri) concorrenti nel nodo è possibile classificare i nodi in:

#### **• Interamente Confinati [IC]**, se  $n_t = 4$  e:

$$
\min\{b_1, b_3\} \ge \frac{3}{4} \max\{L_{y_1}, L_{y_2}\} \qquad \min\{h_1, h_3\} \ge \frac{3}{4} \max\{h_1, h_3\} \n\min\{b_2, b_4\} \ge \frac{3}{4} \max\{L_{x_1}, L_{x_2}\} \qquad \min\{h_2, h_4\} \ge \frac{3}{4} \max\{h_2, h_4\}
$$

#### • **Non Interamente Confinati [NIC]**, se non tutte le precedenti condizioni sono rispettate.

In base all'ubicazione del nodo nella struttura è possibile distinguere tra:

- **Nodi Interni [NI]**: in cui, evidentemente,  $n_t = 4$ ;
- **Nodi Esterni [NE]**, in cui  $1 \le n_t < 4$ .

I nodi sono stati progettati considerando una sollecitazione tagliante pari a (cfr. [7.4.6-7] D.M. 2018):

$$
V_{jbd}^{(T_i)} = \gamma_{Rd} \left( A_{S1}^{(T_i)} + A_{S2}^{(T_i)} \right) f_{yd} - V_C^{(P_{2,i})} \quad i = 1, ..., n_t \quad [M]
$$
  

$$
V_{jbd}^{(T_i)} = \gamma_{Rd} A_{S1}^{(T_i)} f_{yd} - V_C^{(P_{2,i})} \quad i = 1, ..., n_t \quad [NE]
$$

dove:

 $\gamma_{\text{Rd}} = 1,20$  in CD-A e 1,10 in CD-B ed in caso di comportamento non dissipativo (cfr. Tab. 7.2.I e § 7.4.1 D.M. 2018);

f<sub>yd</sub> è la tensione di progetto dell'acciaio delle armature delle travi;

 $V_C^{(P_{2,i})}$  è il taglio in condizioni sismiche del pilastro superiore, lungo la direzione della trave considerata:

$$
V_C^{\left(P_{2,i}\right)} = V_C^{\left(P_{2,x}\right)} \quad i = 1,3
$$
  

$$
V_C^{\left(P_{2,i}\right)} = V_C^{\left(P_{2,y}\right)} \quad i = 2,4
$$

Le terne  $(A_{51}, A_{52}, V_C)$  sono state scelte in modo da considerare la situazione più sfavorevole. La verifica a taglio-compressione si esegue controllando che (cfr. [7.4.8] D.M. 2018):

$$
V_{jbd}^{(T_i)} \leq V_{R,jbd}^{(T_i)} = \eta \, f_{cd} b_j^{(T_i)} h_{jc}^{(P_{i,i})} \sqrt{1 - \frac{v_d}{\eta}}
$$

dove:

$$
\eta = \alpha_j \left( 1 - \frac{f_{ck} [MPa]}{250} \right);
$$

 $\alpha_j$  = 0,6 per [NI] e 0,48 per [NE]; b<sub>j</sub> è la larghezza effettiva del nodo, pari a:

$$
b_j^{(T_i)} = \min\left\{b_{j1}^{(T_i)}, b_{j2}^{(T_i)}\right\} \quad i = 1, ..., n_t
$$
  
\n
$$
b_{j1}^{(T_i)} = \max\left\{L_{x1}, L_{x2}, b_i\right\} \quad i = 1, 3
$$
  
\n
$$
b_{j1}^{(T_i)} = \max\left\{L_{y1}, L_{y2}, b_i\right\} \quad i = 2, 4
$$
  
\n
$$
b_{j2}^{(T_i)} = \max\left\{L_{x1} + \frac{L_{y1}}{2}, b_i + \frac{L_{y1}}{2}\right\} \quad i = 1, 3
$$
  
\n
$$
b_{j2}^{(T_i)} = \max\left\{L_{y1} + \frac{L_{x1}}{2}, b_i + \frac{L_{x1}}{2}\right\} \quad i = 2, 4
$$

 $h_{jc}^{(P_{1,i})}$  è la distanza tra le armature del pilastro:

$$
h_{jc}^{(P_{i,i})} = L_{x1} - 2(c + \Phi_{st}) - \Phi_L \quad i = 1,3
$$
  

$$
h_{jc}^{(P_{i,i})} = L_{y1} - 2(c + \Phi_{st}) - \Phi_L \quad i = 2,4
$$

c,  $\Phi_{st}$  e  $\Phi_1$  sono, rispettivamente, il ricoprimento, il diametro delle staffe nel pilastro, ed il diametro delle armature longitudinali del pilastro;

$$
v_d = \frac{N_{Ed}^{(P_2)}}{L_{x2}L_{y2}f_{cd}}
$$
è lo sforzo normale adimensionalizzato del pilastro superiore.

Le armature a taglio per il confinamento del nodo sono progettate adottando la meno stringente tra la relazione ([7.4.10] D.M. 2018):

$$
\frac{A_{sh,i} \ f_{ywd}}{b_j^{(T_i)} h_{jw}^{(T_i)}} \ge \frac{\left[\frac{V_{jbd}^{(T_i)}}{b_j^{(T_i)} h_{jw}^{(T_i)}}\right]}{f_{cd} + v_d f_{cd}} - f_{cd} \quad i = 1,...,n_t
$$

dove:

 $A_{sh,i}$  è l'armatura totale a taglio nel nodo nella direzione in esame:

$$
A_{sh,i} = n_{st,i} n_{br,x} \left(\frac{\pi \Phi_{st}^2}{4}\right) \quad i = 1,3
$$

$$
A_{sh,i} = n_{st,i} n_{br,y} \left(\frac{\pi \Phi_{st}^2}{4}\right) \quad i = 2,4
$$

n<sub>st,i</sub> è il numero totale di staffe nel nodo, uniformemente ripartito lungo l'altezza della trave in esame;  $n_{br,x}$  e  $n_{br,y}$  sono il numero di bracci delle staffe nel nodo, nella direzione in esame;

 $\Phi_{st}$  è il diametro delle staffe nel nodo;

f<sub>ywd</sub> è la tensione di progetto dell'acciaio delle staffe;

$$
h_{jw}^{(T_i)}=h_i-2(c+\Phi_{st})-\Phi_L\mathbf{;}
$$

c,  $\Phi_{st}$  e  $\Phi_1$  sono, rispettivamente, il ricoprimento, il diametro delle staffe nella trave, ed il diametro delle armature longitudinali nella trave;

e le seguenti relazioni ([7.4.11-12] D.M. 2018):

$$
A_{sh,i} f_{ywd} \ge \gamma_{Rd} \left( A_{s1}^{(T_i)} + A_{s2}^{(T_i)} \right) f_{yd} \left( 1 - 0, 8v_d^{[NI]} \right) \quad i = 1, ..., n_t \quad [NI]
$$
  

$$
A_{sh,i} f_{ywd} \ge \gamma_{Rd} A_{s1}^{(T_i)} f_{yd} \left( 1 - 0, 8v_d^{[NE]} \right) \qquad i = 1, ..., n_t \quad [NE]
$$

dove:

 $\frac{[N]}{M} = \frac{N^{(P_2)}_{Ed}}{M}$  è lo sforzo normale adimensionalizzato del pilastro superiore;  $\frac{[NE]}{[NE]} = \frac{N_{Ed}^{(R)}}{N_{Ed}}$  è lo sforzo normale adimensionalizzato del pilastro inferiore.  $2 - y2$  $\frac{N_{Ed}^{[N]}}{L_{x2}L_{y2}f_{cd}}$ *N*  $V_d^{[N]} = \frac{1}{L_{x2}L_{y2}f}$  $\frac{N_{Ed}^{[NE]}}{L_{x1}L_{y1}f_{cd}}$ *N*  $V_d^{[N]}\equiv\frac{V_{Ed}}{L_{r1}L_{v1}f}$ 

Il passo delle staffe da disporre per tutta l'altezza del nodo (pari all'altezza maggiore delle travi in esso convergenti) è pari a:

$$
p_{st} = \min_{i=1,...,n_t} \left\{ \frac{h_{jw}^{(T_i)}}{n_{st,i}+1} \right\}
$$

 $1 - y1$ 

dove  $n_{st} = \max_i n_{st,i}$  è il numero totale di staffe da disporre nel nodo.

## **11.1.1.2 Elementi in C.A. esistenti (Criteri e tipi d'intervento di rinforzo)**

Per quanto attiene agli elementi esistenti (**di Fatto**), ai fini delle verifiche di sicurezza, gli elementi strutturali vengono distinti in **duttili** e **fragili**. La classificazione degli elementi/meccanismi nelle due categorie è di seguito riportata:

- **duttili**: travi, pilastri e pareti/setti inflesse con e senza sforzo normale;
- **fragili**: meccanismi di taglio in travi, pilastri, pareti/setti e nodi.

Nel caso di uso del fattore di comportamento, tutti gli elementi strutturali "duttili" devono soddisfare la condizione che la sollecitazione indotta dall'azione sismica, ridotta del fattore di comportamento q, sia inferiore o uguale alla corrispondente resistenza. Tutti gli elementi strutturali "fragili" devono, invece, soddisfare la condizione che la sollecitazione indotta dall'azione sismica, ridotta per  $q = 1.5$ , sia inferiore o uguale alla corrispondente resistenza.

Per gli elementi fragili, la resistenza a taglio si valuta come nel caso di situazioni non sismiche.

Per i nodi, la verifica di resistenza viene eseguita secondo quanto indicato nel §C8.7.2.5 della succitata Circolare verificando sia la resistenza a trazione diagonale [relazione (8.7.2.2)] che quella a compressione diagonale [relazione (8.7.2.3)].

Per quanto concerne gli elementi strutturali di nuova realizzazione (**di Progetto**), la progettazione e verifica di tali elementi segue le stesse regole previste per le strutture di nuova edificazione.

Di seguito si riporta un elenco dei possibili interventi di rinforzo previsti dal software di calcolo per i vari elementi strutturali in cemento armato:

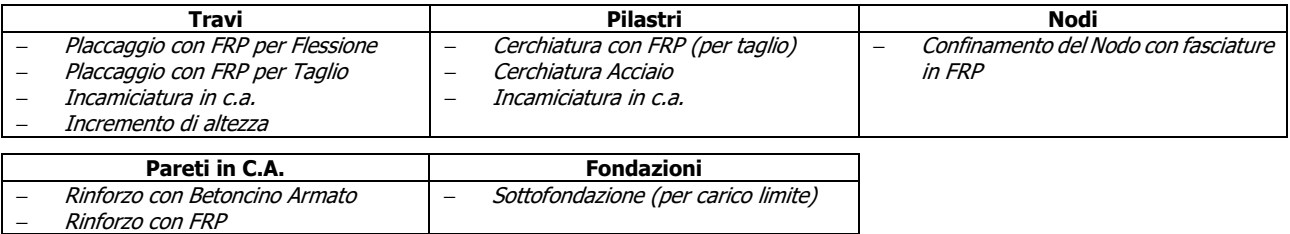

#### **Placcaggio e fasciature in materiali compositi (FRP)**

L'uso di idonei materiali compositi (o altri materiali resistenti a trazione) nel rinforzo sismico di elementi in c.a. è finalizzato agli obiettivi seguenti:

- incrementare la resistenza a flessione semplice o a pressoflessione di pilastri, travi e pareti mediante l'applicazione di compositi con fibre disposte nella direzione dell'asse dell'elemento e, in aggiunta, anche in altre direzioni;
- incrementare la resistenza a taglio di pilastri, travi e pareti mediante applicazione di FRP con le fibre disposte ortogonalmente all'asse dell'elemento (disposte secondo la direzione delle staffe) e, in aggiunta, anche in altre direzioni;
- incrementare la duttilità di travi, pilastri e pareti mediante fasciatura con fibre continue disposte lungo il perimetro;
- migliorare l'efficienza delle giunzioni per sovrapposizione, mediante fasciatura con fibre continue disposte lungo il perimetro.
- impedire lo svergolamento delle barre longitudinali soggette a compressione mediante fasciatura con FRP a fibre continue disposte lungo il perimetro;
- incrementare la resistenza a trazione dei pannelli dei nodi trave-pilastro mediante applicazione di fasce di FRP con le fibre disposte secondo le isostatiche di trazione.

Ai fini delle verifiche di sicurezza degli elementi rafforzati con FRP si sono adottate le "Istruzioni per la Progettazione, l'Esecuzione ed il Controllo di Interventi di Consolidamento Statico mediante l'utilizzo di Compositi Fibrorinforzati - Materiali, strutture di c.a. e di c.a.p., strutture murarie" (CNR-DT 200 R1/2013).

#### **Cerchiatura acciaio**

Le cerchiatura o camicie in acciaio possono essere applicate ai pilastri (rettangolari o circolari) per conseguire tutti o alcuni dei seguenti obiettivi:

- aumento della resistenza a taglio;
- aumento della capacità deformativa;
- aumento della capacità portante per flessione, qualora sia garantita l'aderenza fra la camicia in acciaio ed il calcestruzzo.

Le camicie in acciaio applicate a pilastri rettangolari sono generalmente costituite da quattro profili angolari sui quali vengono saldate piastre continue in acciaio o bande di dimensioni ed interasse adeguati, oppure vengono avvolti nastri in acciaio opportunamente dimensionati. I profili angolari possono essere fissati con resine epossidiche o semplicemente resi aderenti al calcestruzzo esistente. Le bande possono essere preriscaldate prima della saldatura e i nastri presollecitati, in modo da fornire successivamente una pressione di confinamento.

Il contributo della camicia alla resistenza a taglio può essere considerato aggiuntivo alla resistenza preesistente purché la camicia rimanga interamente in campo elastico. Tale condizione è necessaria affinché essa limiti l'ampiezza delle fessure e assicuri l'integrità del conglomerato, consentendo il funzionamento del meccanismo resistente dell'elemento preesistente. Pertanto, se la tensione nella camicia è limitata al 50% del valore di snervamento il contributo aggiuntivo a taglio offerto dalla camicia viene valutato con le indicazioni del par. 4.1.2.3.5.2 del D.M. 2018.

#### **Incremento altezza**

Alle travi può essere realizzato un incremento di altezza, solo sulla faccia superiore, mediante un getto di completamento in calcestruzzo, previo inserimento di connettori metallici con la funzione di trasmettere lo sforzo di taglio tra le due parti solidarizzate. L'obiettivo di tale intervento è quello di produrre un aumento della

resistenza a flessione e del taglio compressione grazie all'aumento dell'altezza utile.

### **Incamiciatura in C.A.**

A pilastri e travi possono essere applicate camicie in c.a. per conseguire tutti o alcuni dei seguenti obiettivi:

- aumento della capacità portante verticale;
- aumento della resistenza a flessione e/o taglio;
- aumento della capacità deformativa;
- miglioramento dell'efficienza delle giunzioni per sovrapposizione.

Lo spessore delle camicie deve essere tale da consentire il posizionamento di armature longitudinali e trasversali con un copriferro adeguato. caso che la camicia non avvolga completamente l'elemento, è necessario mettere a nudo le armature nelle facce non incamiciate, e collegare a queste ultime le armature delle facce incamiciate. le camicie servono ad aumentare la resistenza flessionale, le barre longitudinali devono attraversare il solaio in apposite forature continue e essere ancorate con adeguata staffatura alle estremità del pilastro inferiore e superiore. le camicie servono solo per aumentare la resistenza a taglio e la deformabilità, o anche a migliorare l'efficienza delle giunzioni, esse devono fermarsi a circa 10 mm dal solaio.

Ai fini della valutazione della resistenza e della deformabilità di elementi incamiciati sono accettabili le seguenti ipotesi semplificative:

- l'elemento incamiciato si comporta monoliticamente, con piena aderenza tra il calcestruzzo vecchio e il nuovo;
- si trascura il fatto che il carico assiale è applicato alla sola porzione preesistente dell'elemento, e si considera che esso agisca sull'intera sezione incamiciata;
- le proprietà meccaniche del calcestruzzo della camicia si considerano estese all'intera sezione se le differenze fra i due materiali non sono eccessive.

I valori della capacità da adottare nelle verifiche sono quelli calcolati con riferimento alla sezione incamiciata nelle ipotesi semplificative su indicate ridotte secondo le espressioni seguenti:

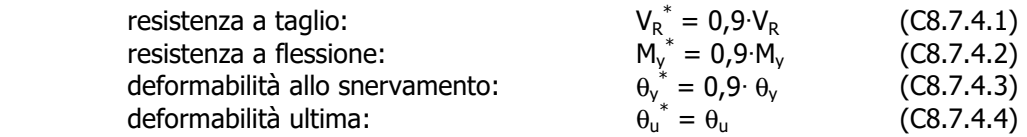

I valori da impiegare per le resistenze dei materiali saranno:

- a) per l'acciaio esistente, la resistenza ottenuta come media delle prove eseguite in sito e da fonti aggiuntive di informazione, divisa per il fattore di confidenza appropriato in relazione al Livello di Conoscenza raggiunto e, solo nel calcolo di  $V_R^*$ , divisa anche per il coefficiente parziale;
- b) per i materiali aggiunti, calcestruzzo ed acciaio, la resistenza di calcolo.

#### **Allargamento della fondazione**

L'intervento permette di simulare un allargamento della base di impronta dell'elemento di fondazione e risulta efficace per l'aumento della capacità portante del complesso fondazione-terreno.

## **11.1.1.3 Fondazioni superficiali**

Le metodologie, i modelli usati ed i risultati del calcolo del **carico limite** sono esposti nella relazione GEOTECNICA.

Le verifiche di resistenza vengono effettuate assumendo implicitamente un comportamento lineare (come indicato al §7.2.5 del D.M. 2018) ed in particolare vengono condotte con riferimento alle sollecitazioni dell'Analisi Non Lineare (sollecitazioni ottenute in corrispondenza della domanda di spostamento).

## **11.2 DETTAGLI STRUTTURALI**

Il progetto delle strutture è stato condotto rispettando i dettagli strutturali previsti dal D.M. 2018, nel seguito illustrati. Il rispetto dei dettagli può essere evinto, oltreché dagli elaborati grafici, anche dalle verifiche riportate nei tabulati allegati alla presente relazione.

# **12 - TABULATI DI CALCOLO**

Per quanto non espressamente sopra riportato, ed in particolar modo per ciò che concerne i dati numerici di calcolo, si rimanda all'allegato "*Tabulati di calcolo*" costituente parte integrante della presente relazione.